## **It's All About the Numbers Don McAllister**

**Host/Producer of ScreenCastsONLINE** 

MacMania 15 - November 2012

Tuesday, 20 November 12

# **Session Contents**

- **History Of The Spreadsheet**
- **Spreadsheet Fundamentals**
- **Example 12 Section Mack 12 Section 12 Section 12 Section 12 Section 12 Section 12 Section 12 Section 12 Section 12 Section 12 Section 12 Section 12 Section 12 Section 12 Section 12 Section 12 Section 12 Section 12 Section**
- **Numbers for iOS**
- Excel Pivot Tables
- 

Q & A **No previous spreadsheet knowledge assumed Beginners Level**

# **What is a Spreadsheet?**

A spreadsheet is an interactive [computer](http://en.wikipedia.org/wiki/Computer_application)  [application](http://en.wikipedia.org/wiki/Computer_application) program for organization and analysis of information in [tabular](http://en.wikipedia.org/wiki/Table_(information)) form

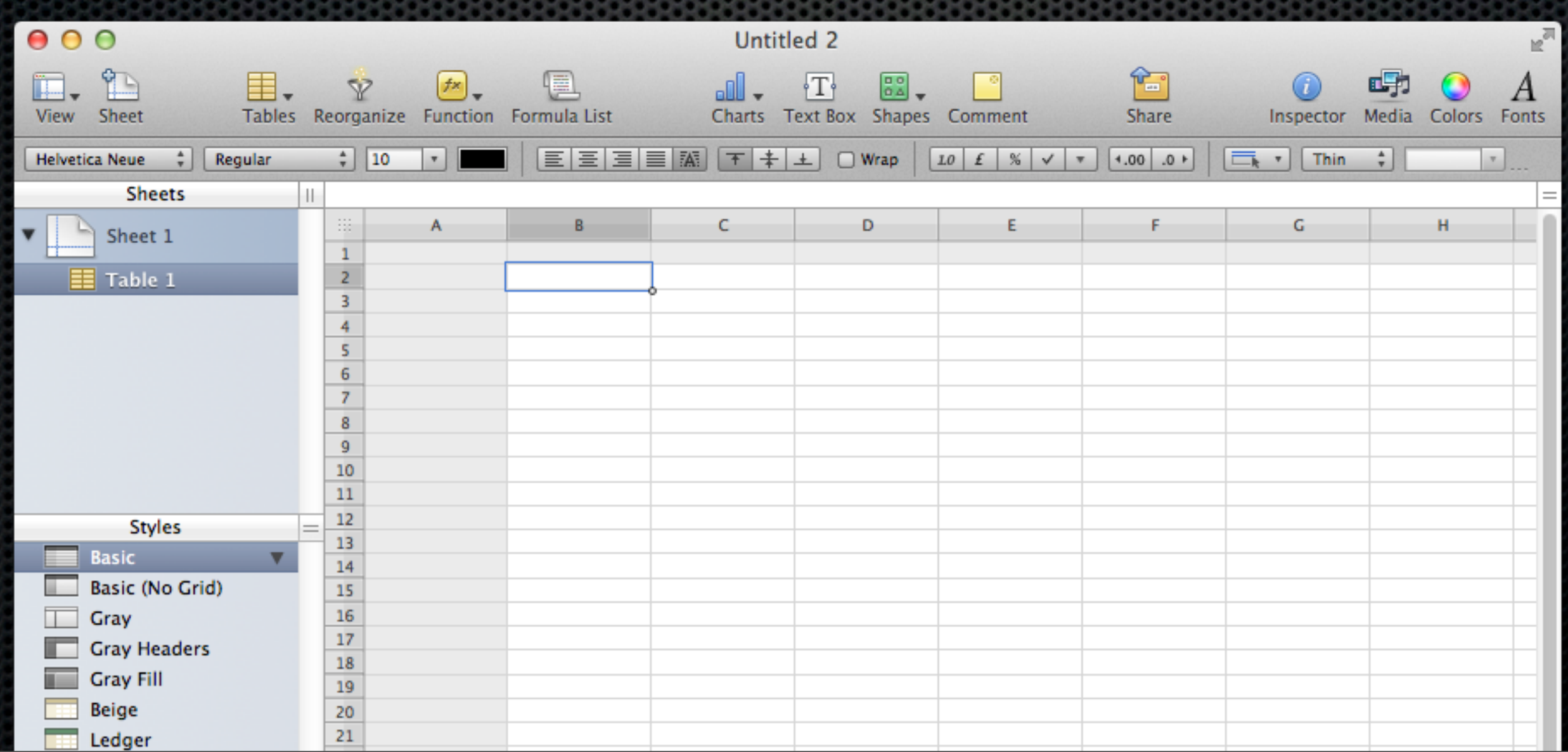

Tuesday, 20 November 12

# **History Of The SpreadSheet**

VisiCalc - Apple II

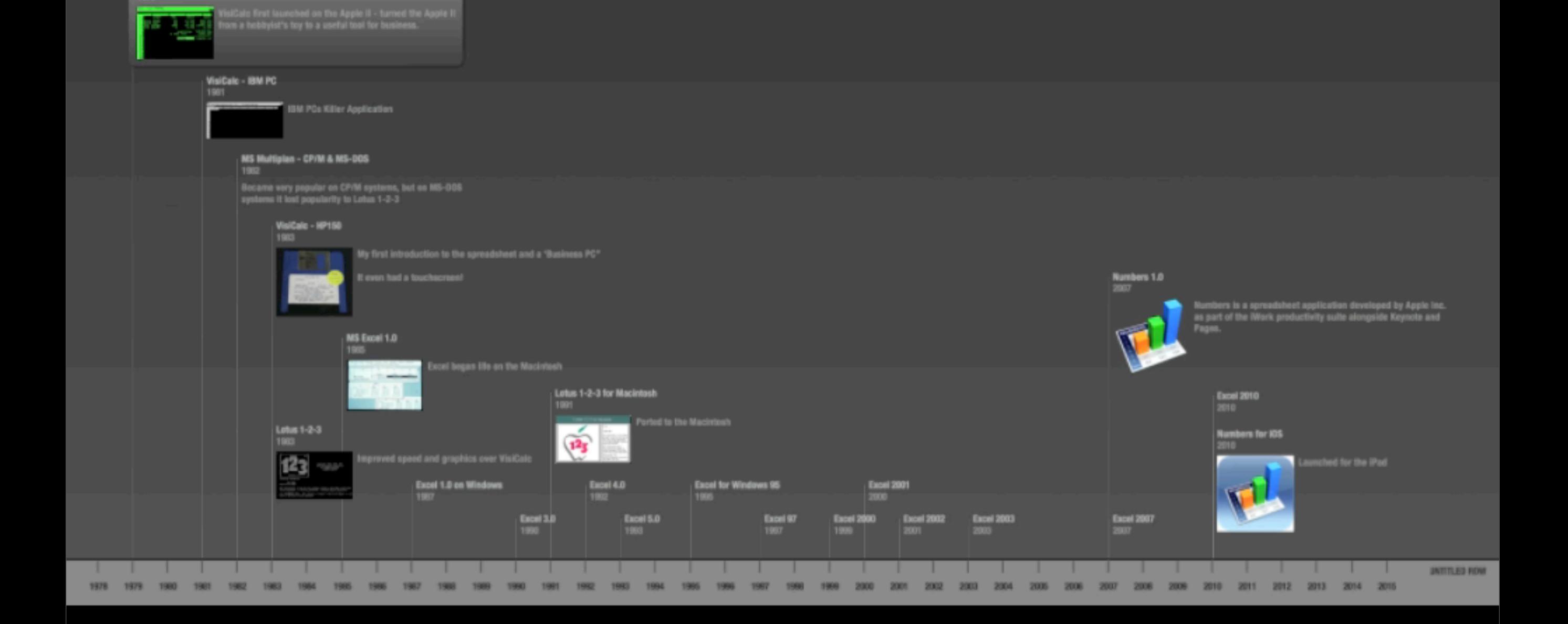

#### VisiCalc - Apple II 1979

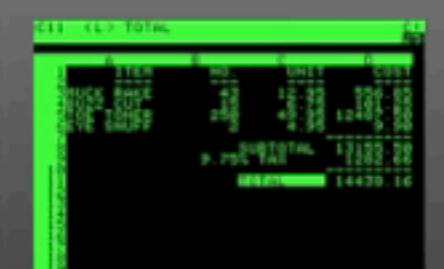

VisiCalc first launched on the Apple II - turned the Apple II from a hobbyist's toy to a useful tool for business.

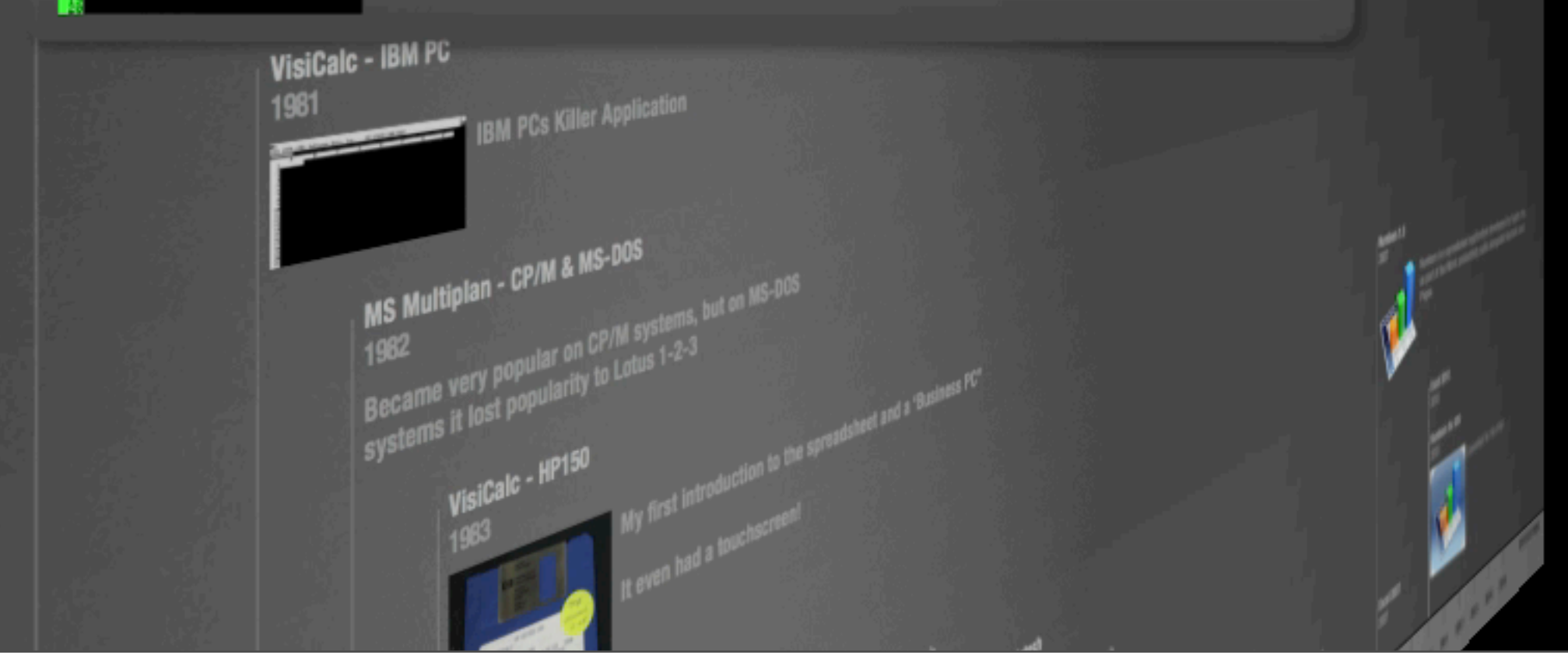

VisiCalc - Apple II

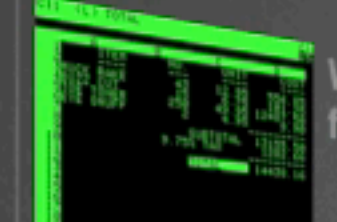

VisiCalc first launched on the Apple II - turned the Apple II<br>from a hobbyist's toy to a useful tool for business.

#### **VisiCalc - IBM PC**

1981

**IBM PCs Killer Application** 

It even had a touchscro

肏

MS Excel 1.0

الم المحمد المحمد المحمد المحمد المحمد المحمد المحمد المحمد المحمد المحمد المحمد المحمد المحمد المحمد المحمد ا<br>المحمد المحمد المحمد المحمد المحمد المحمد المحمد المحمد المحمد المحمد المحمد المحمد المحمد المحمد المحمد المحم

#### MS Multiplan - CP/M & MS-DOS

1982<br>Became very popular on CP/M systems, but on MS-DOS<br>systems it lost popularity to Lotus 1-2-3 My first introduction to the spreadshed and a thusiness PCP.<br>My first introduction to the spreadshed and a thusiness PCP. VisiCalc - HP150

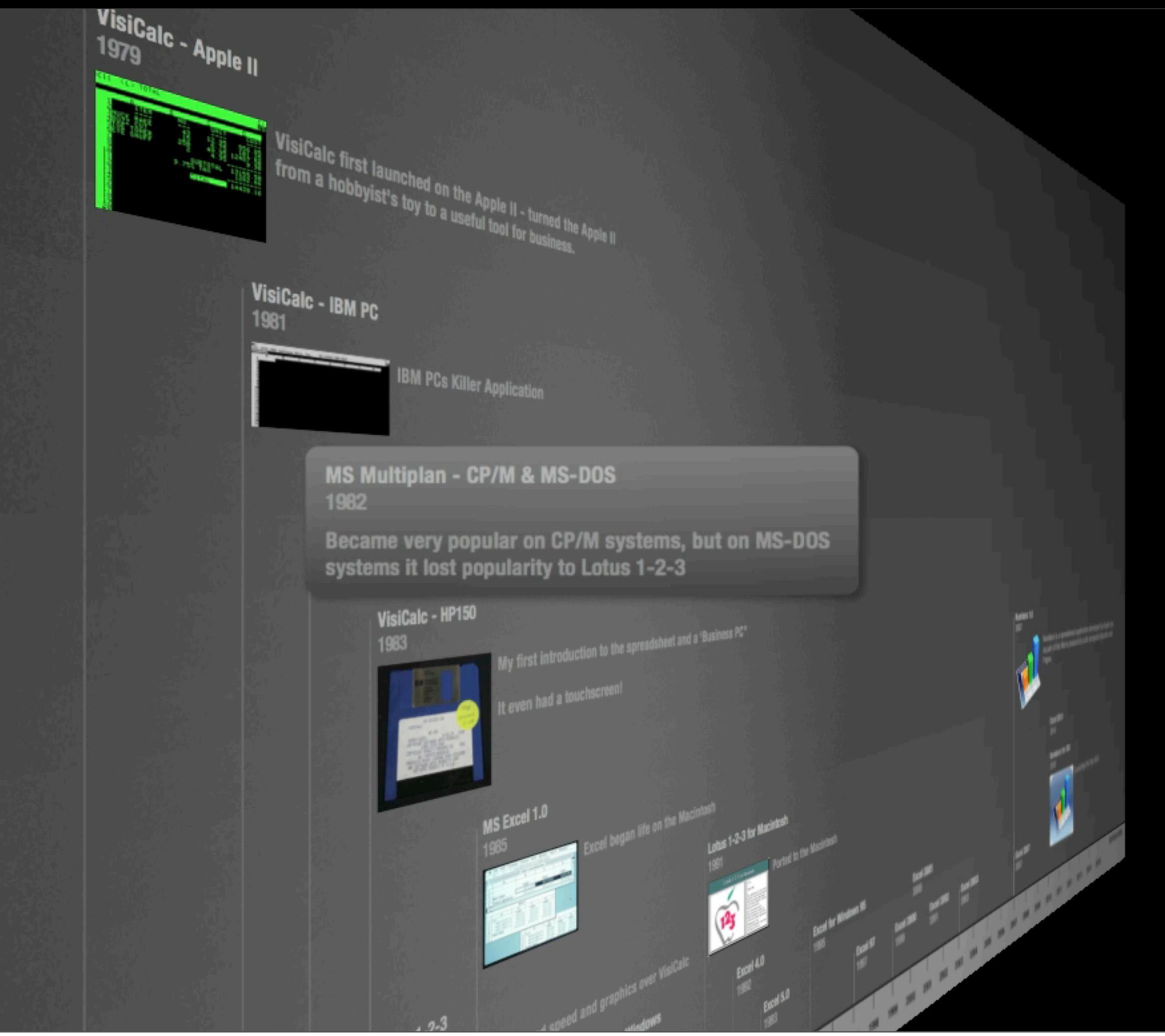

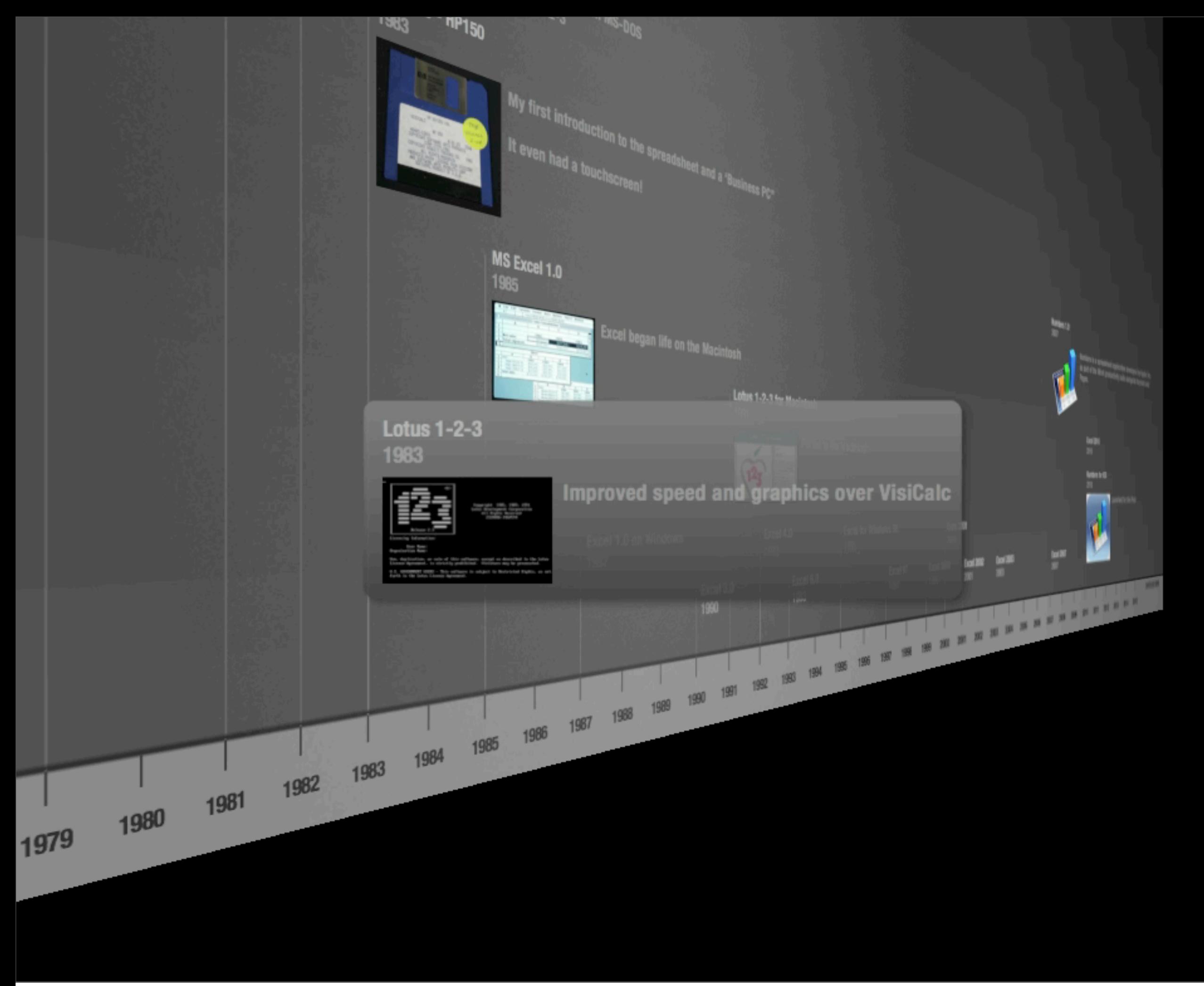

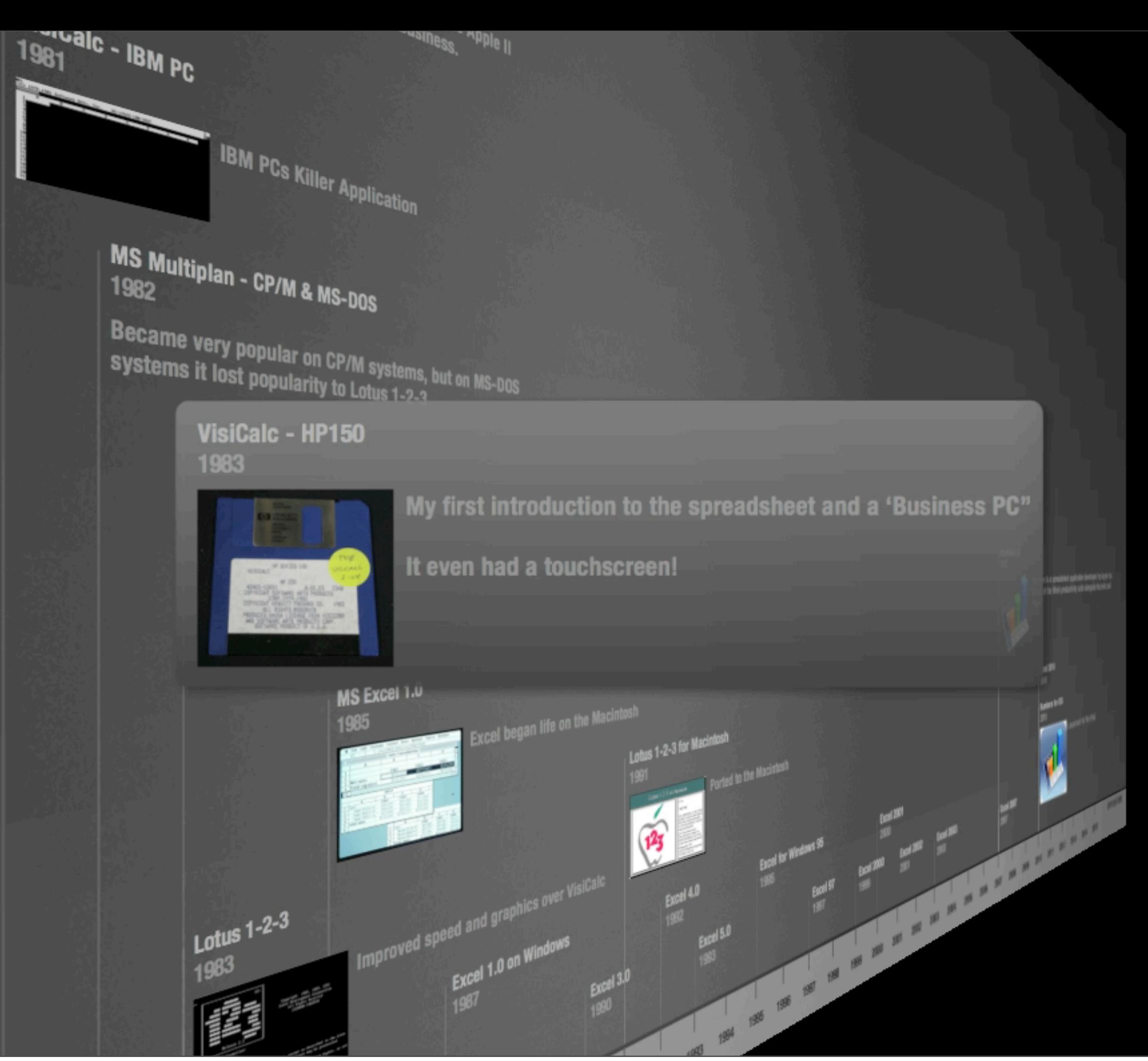

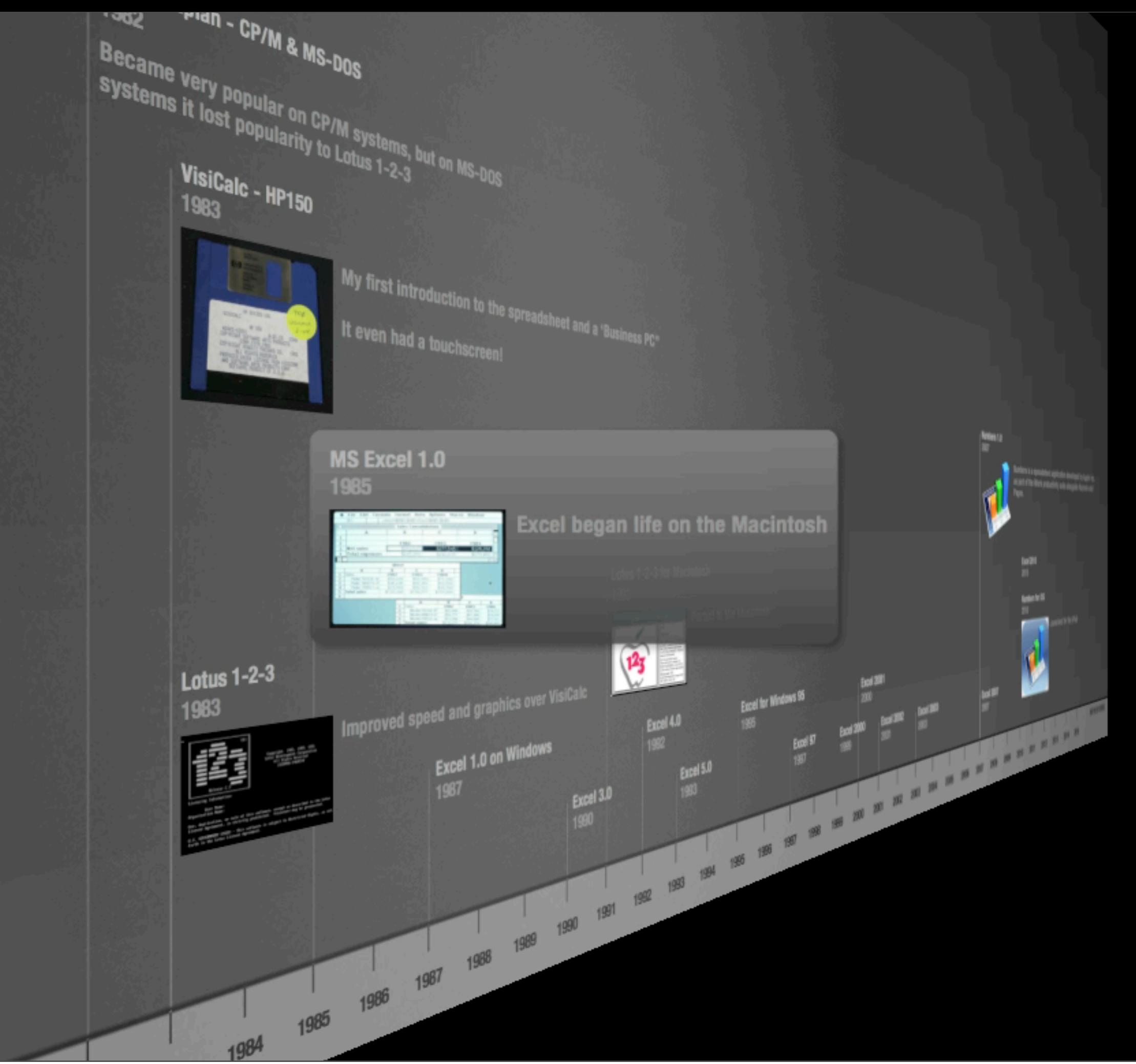

Tuesday, 20 November 12

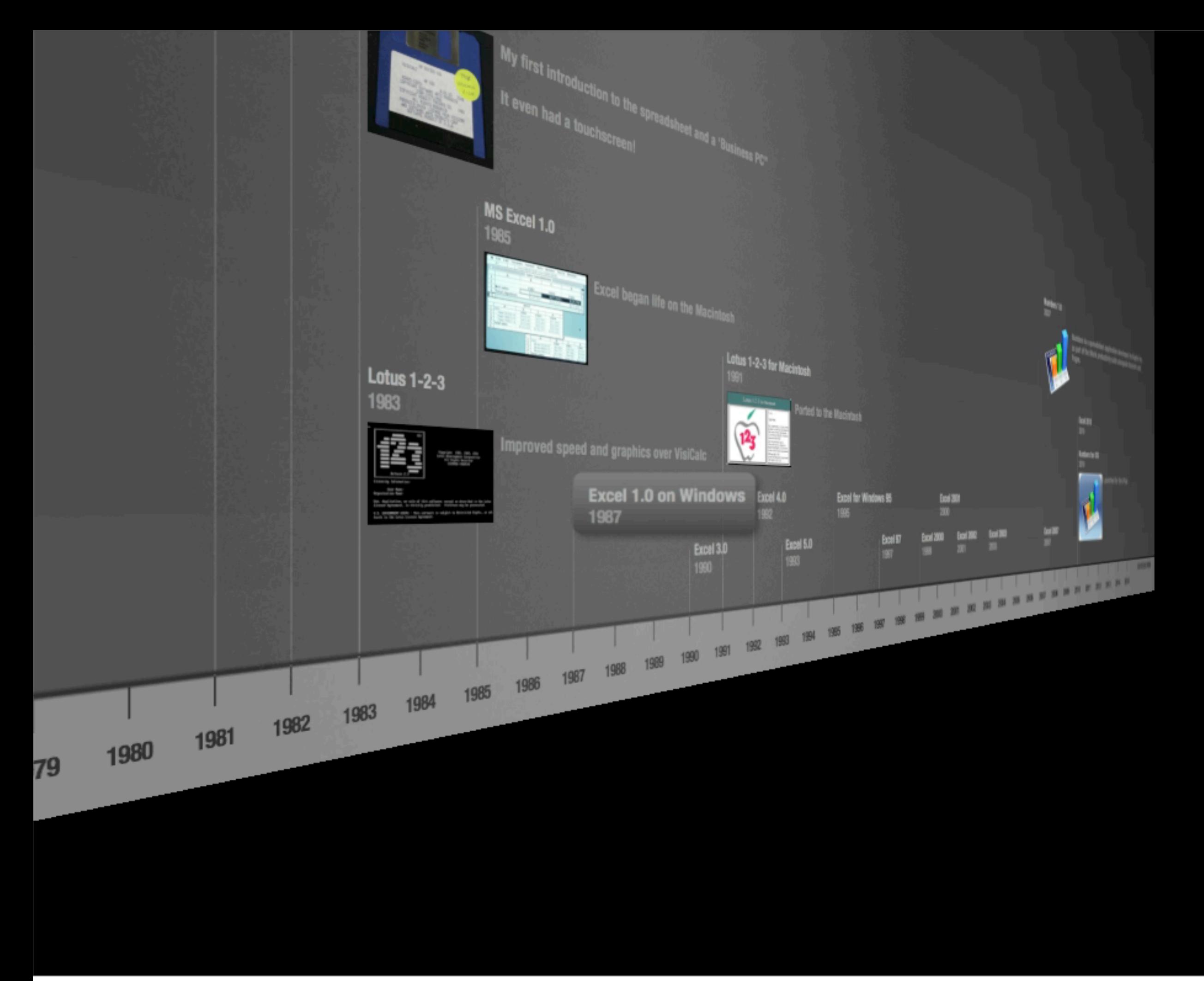

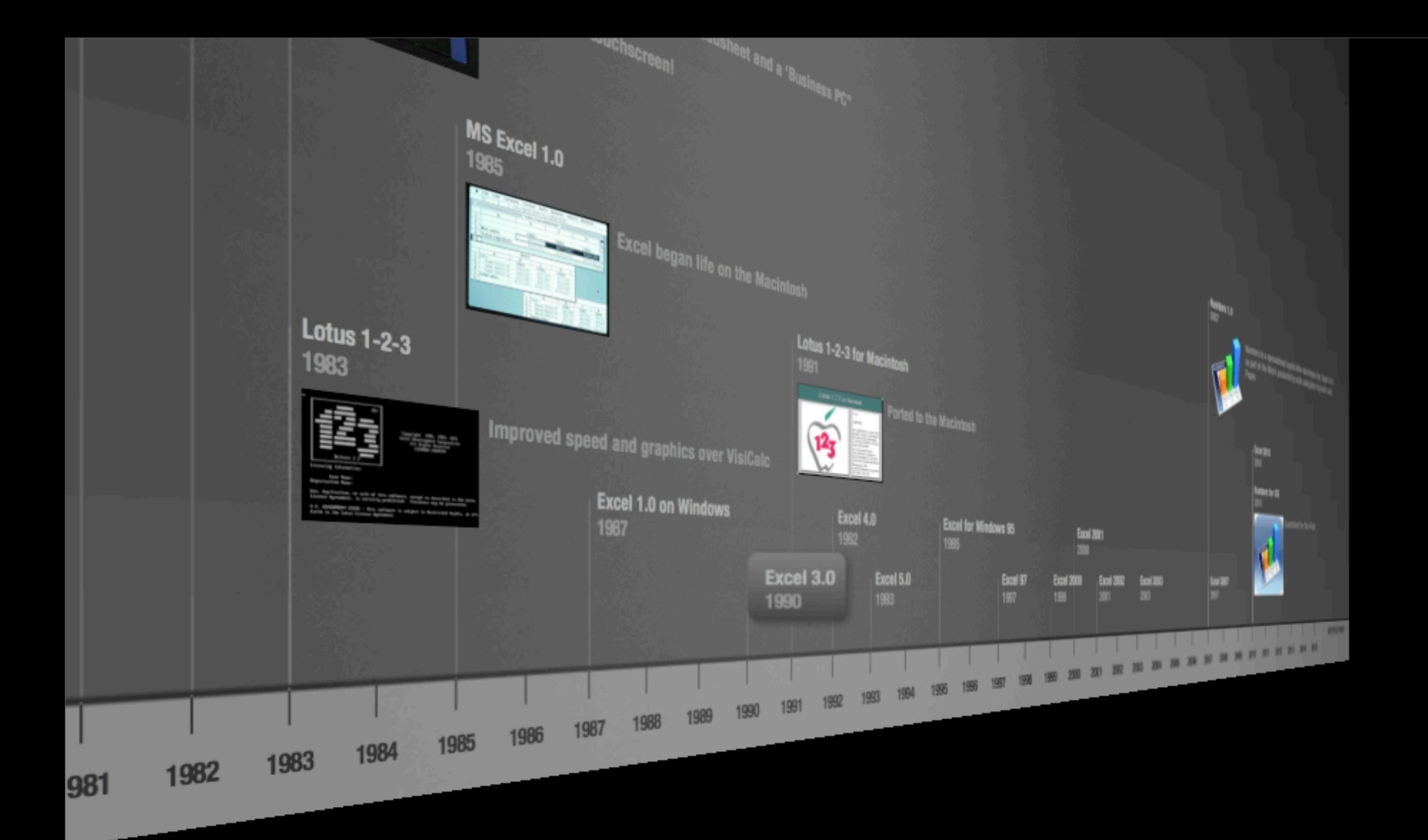

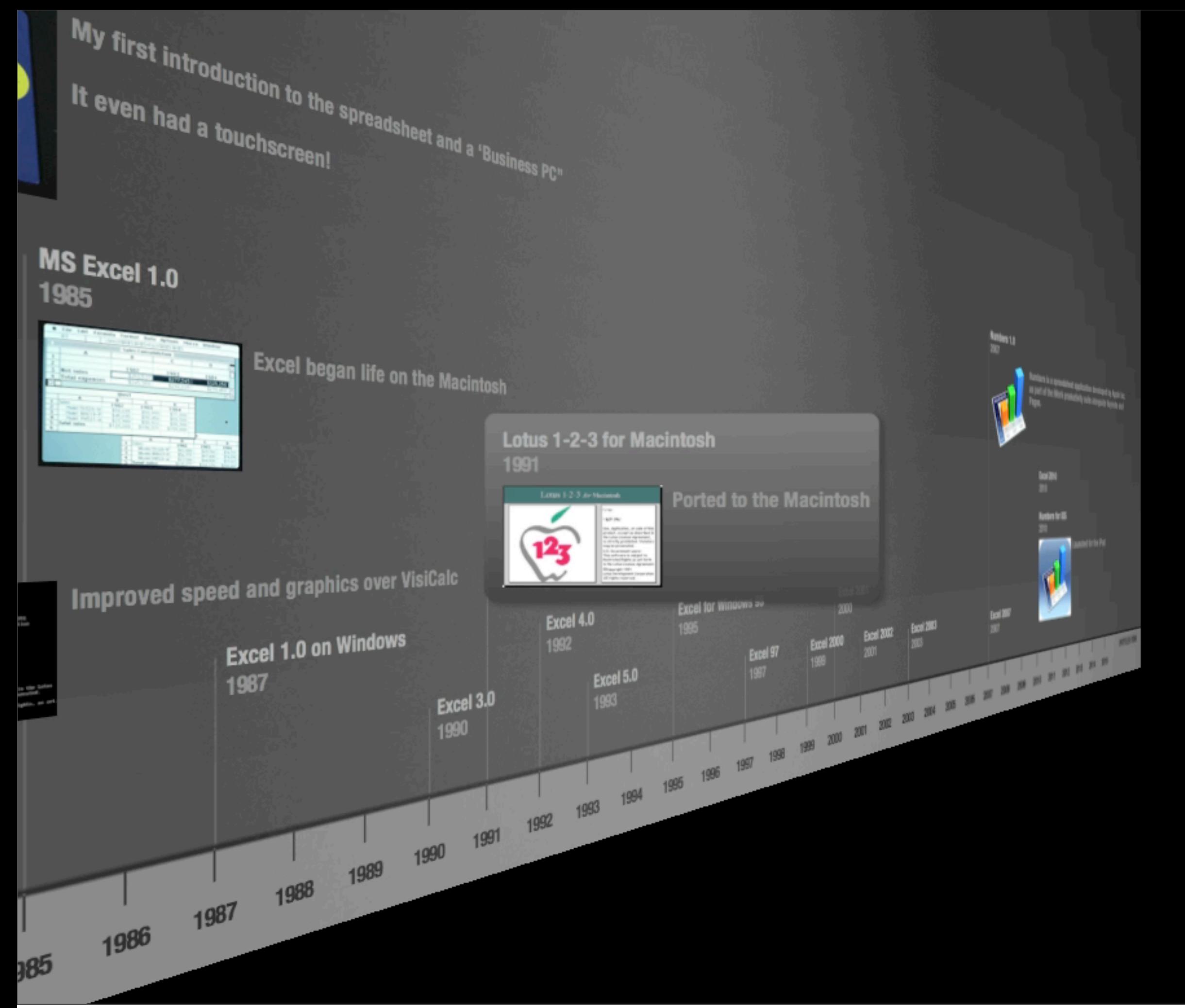

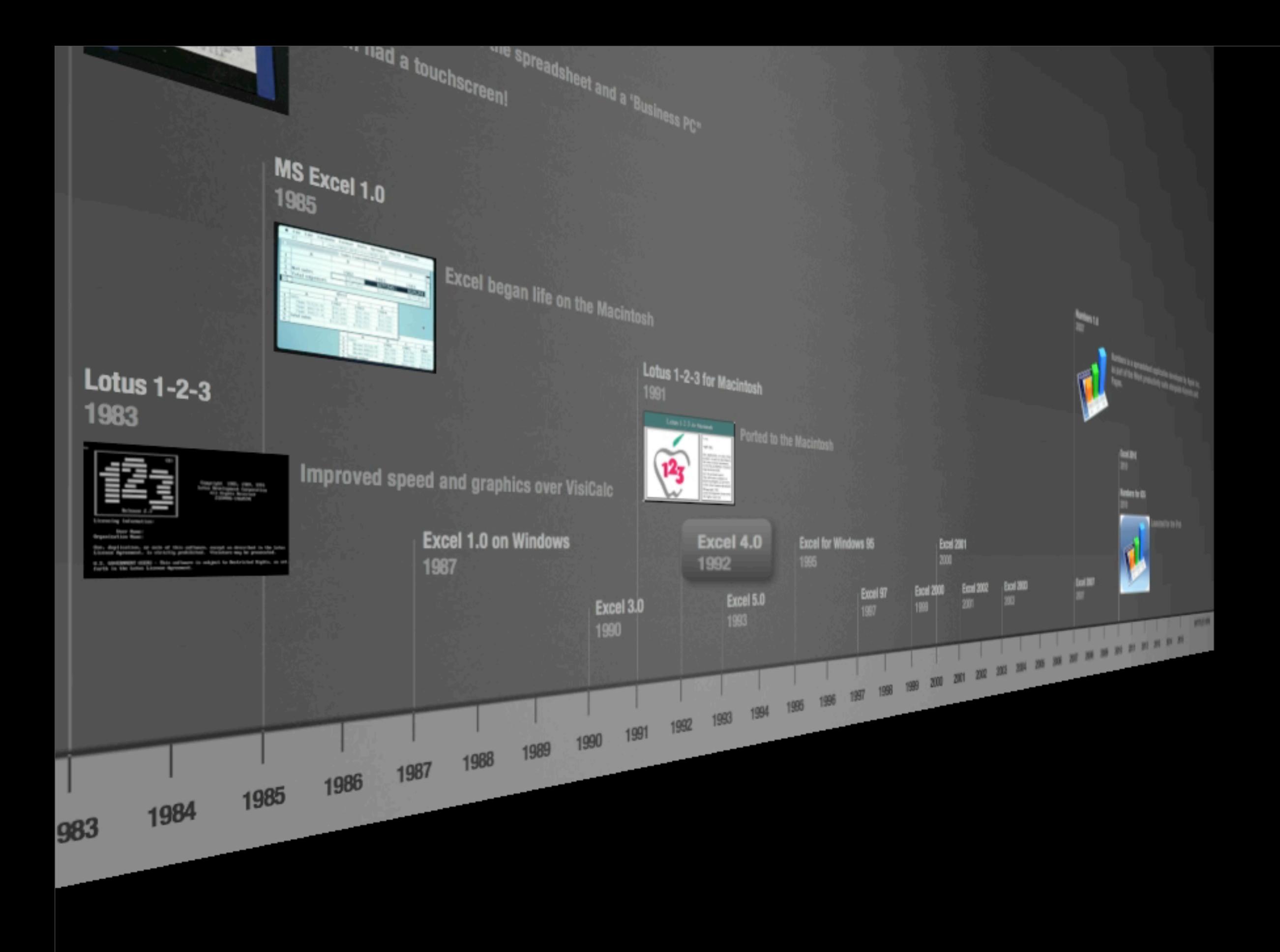

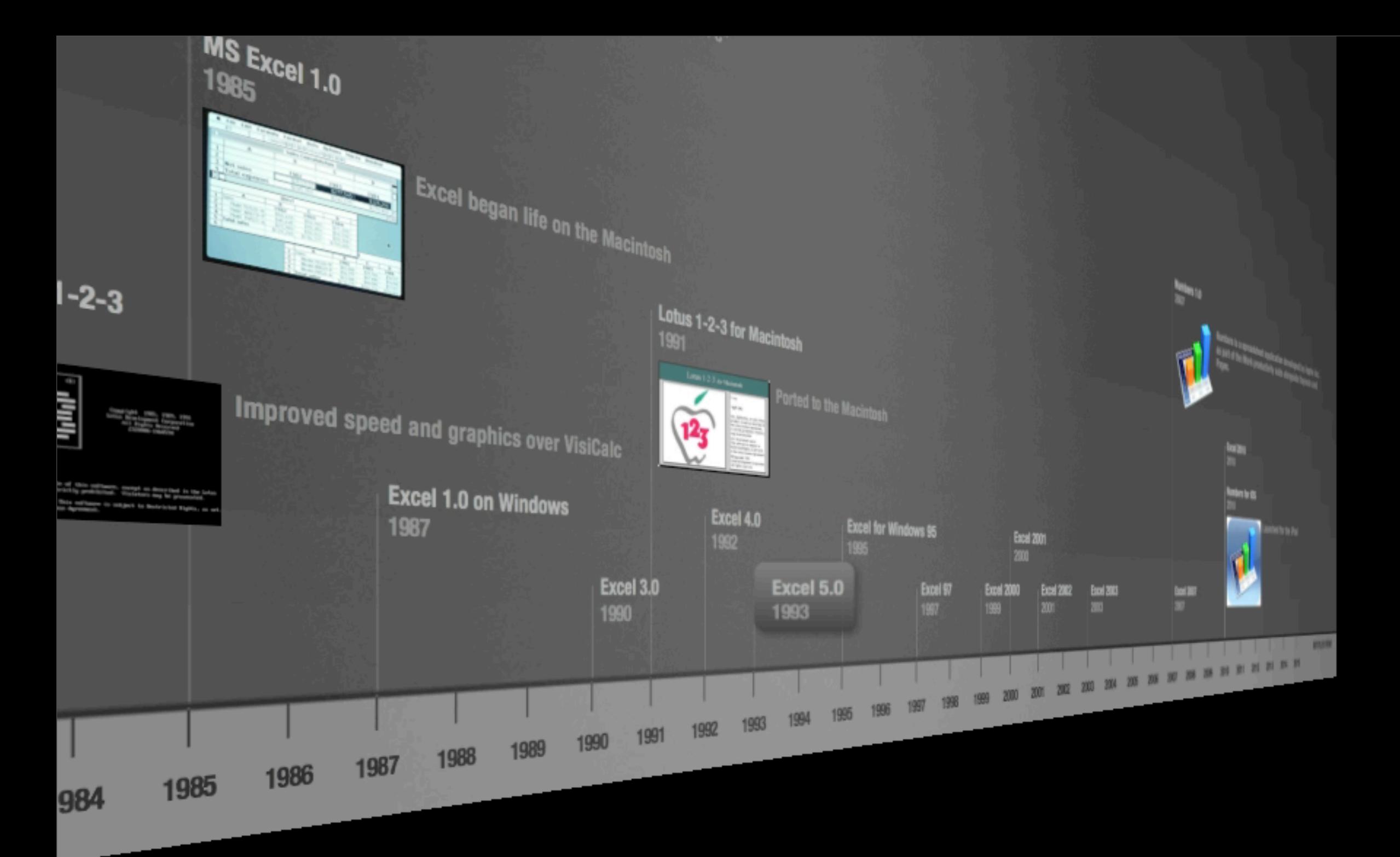

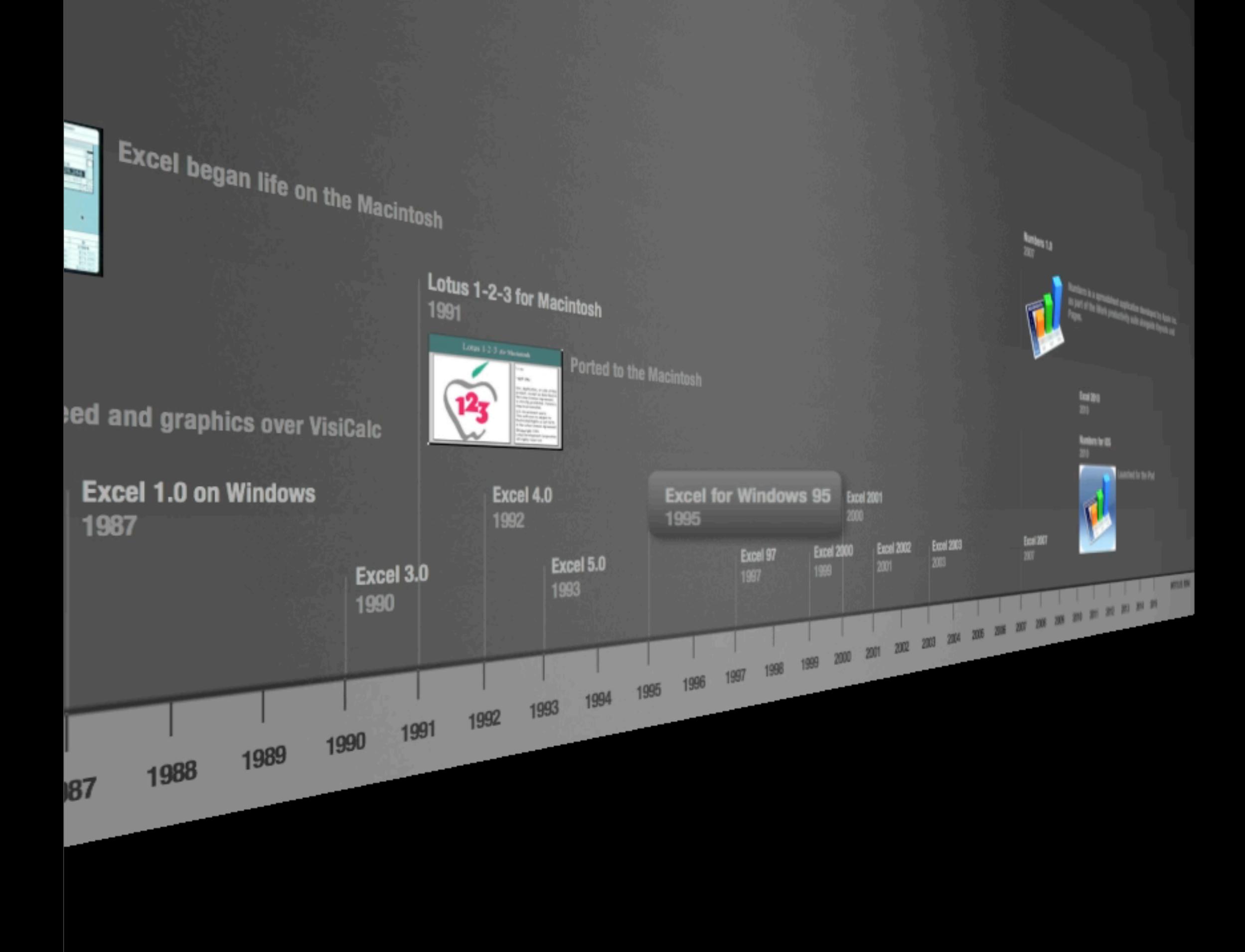

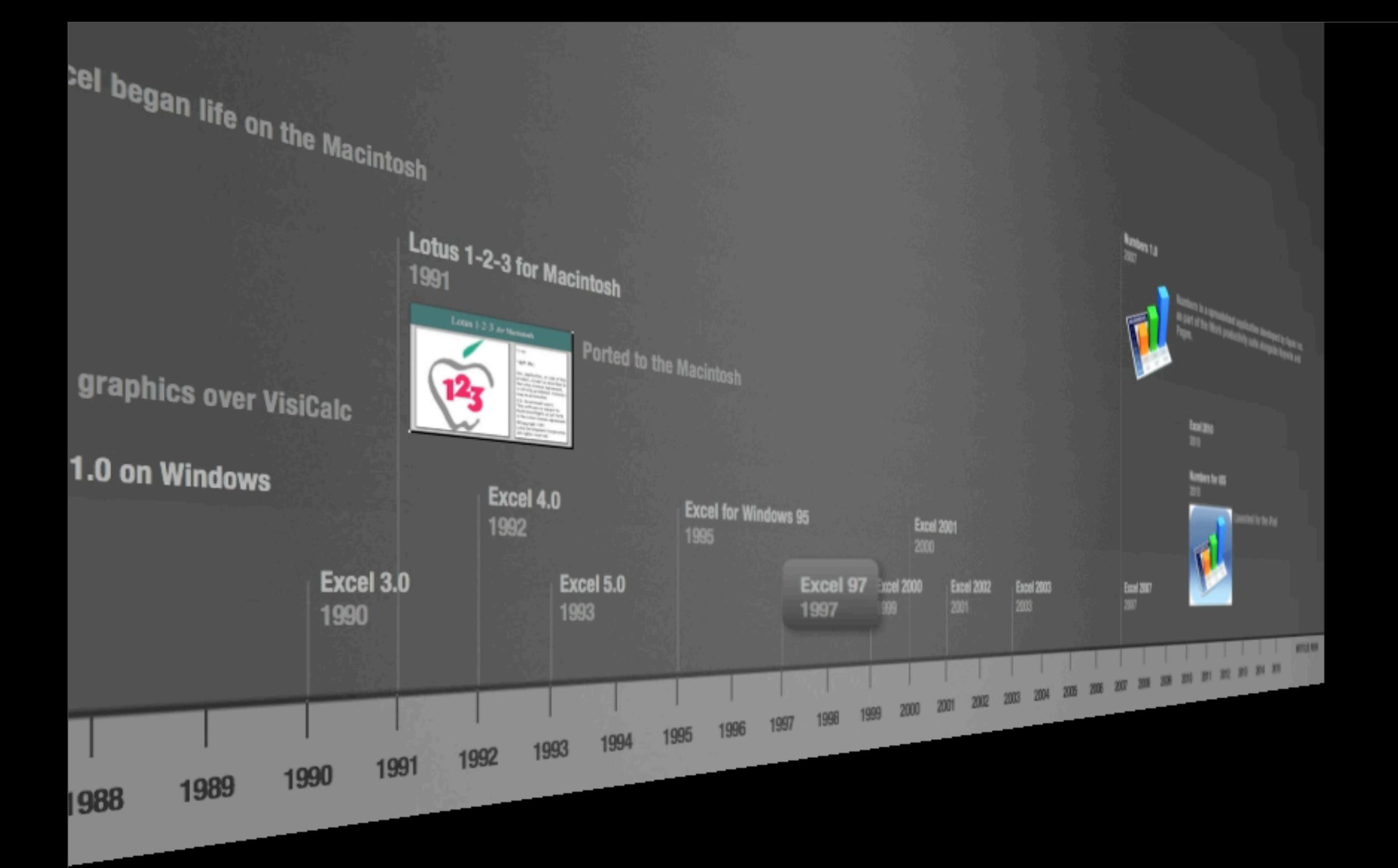

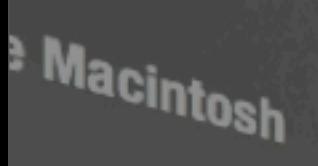

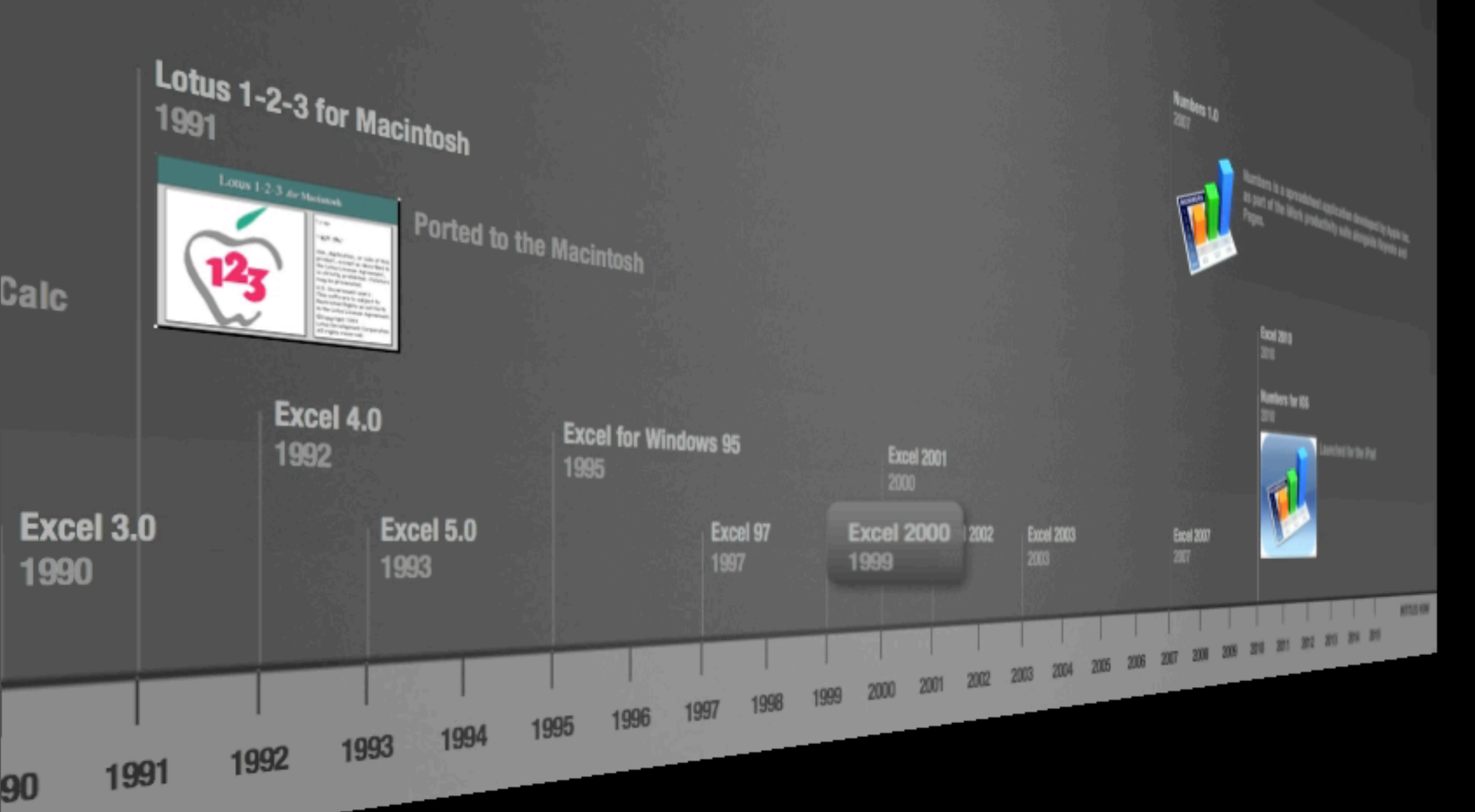

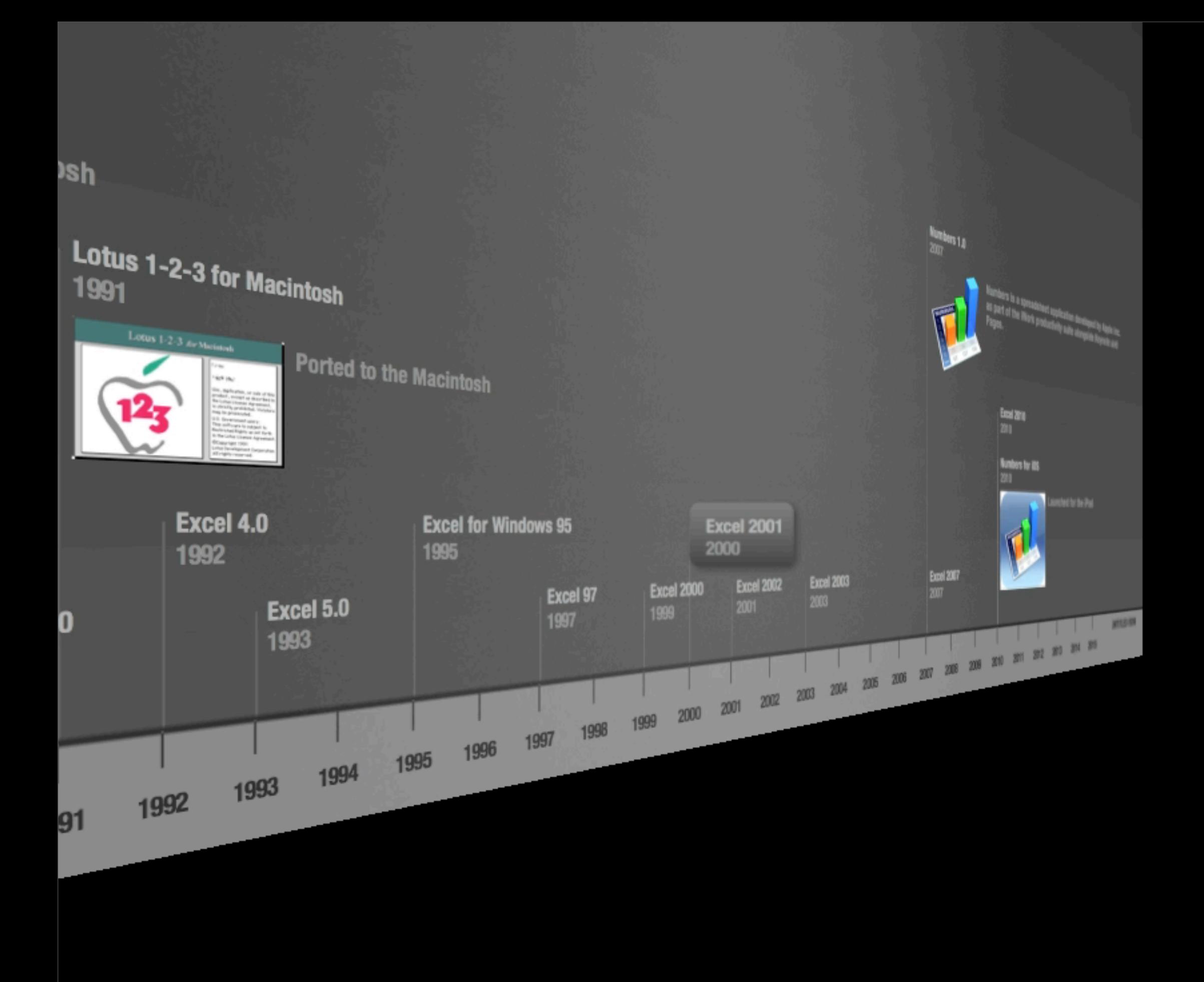

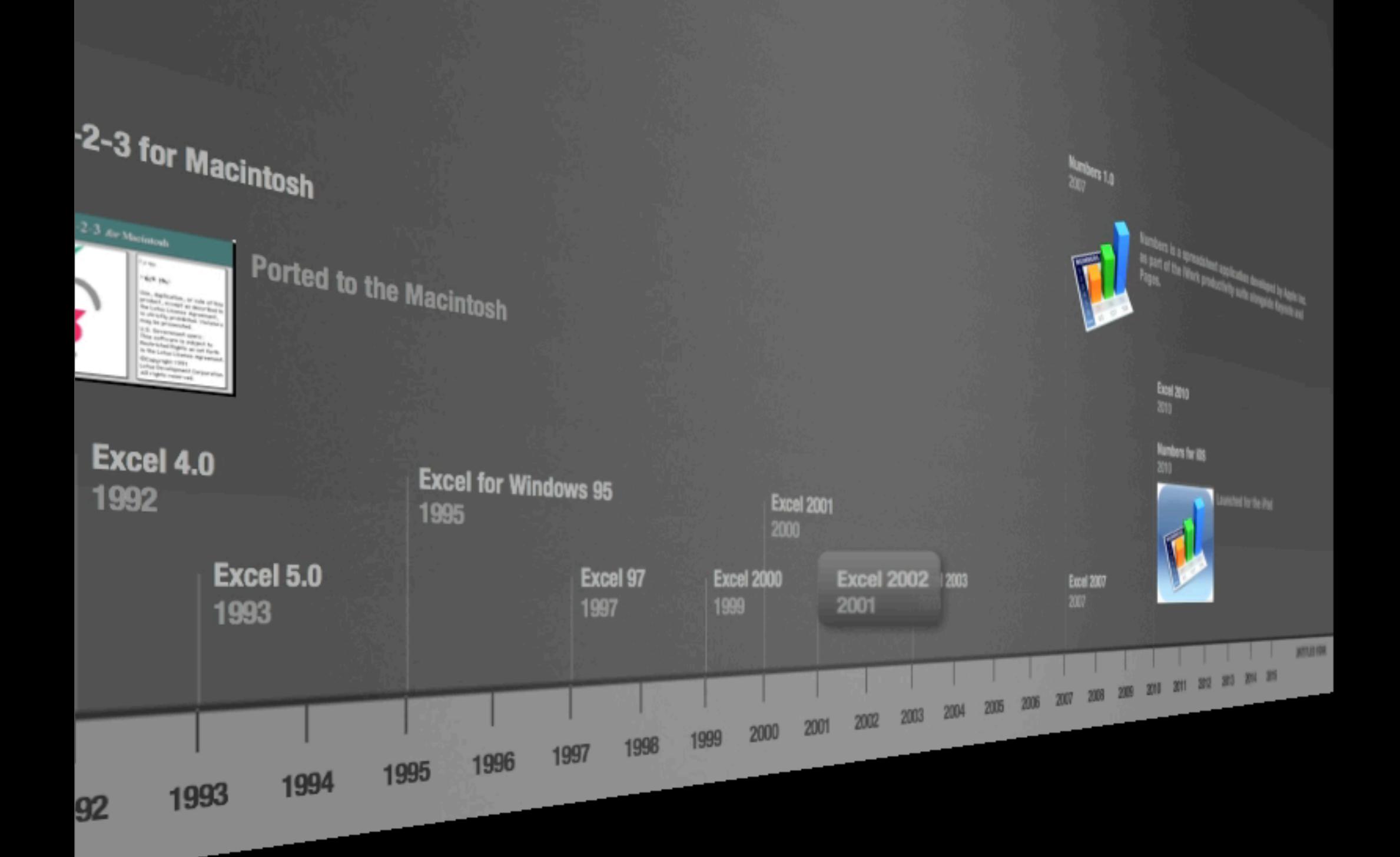

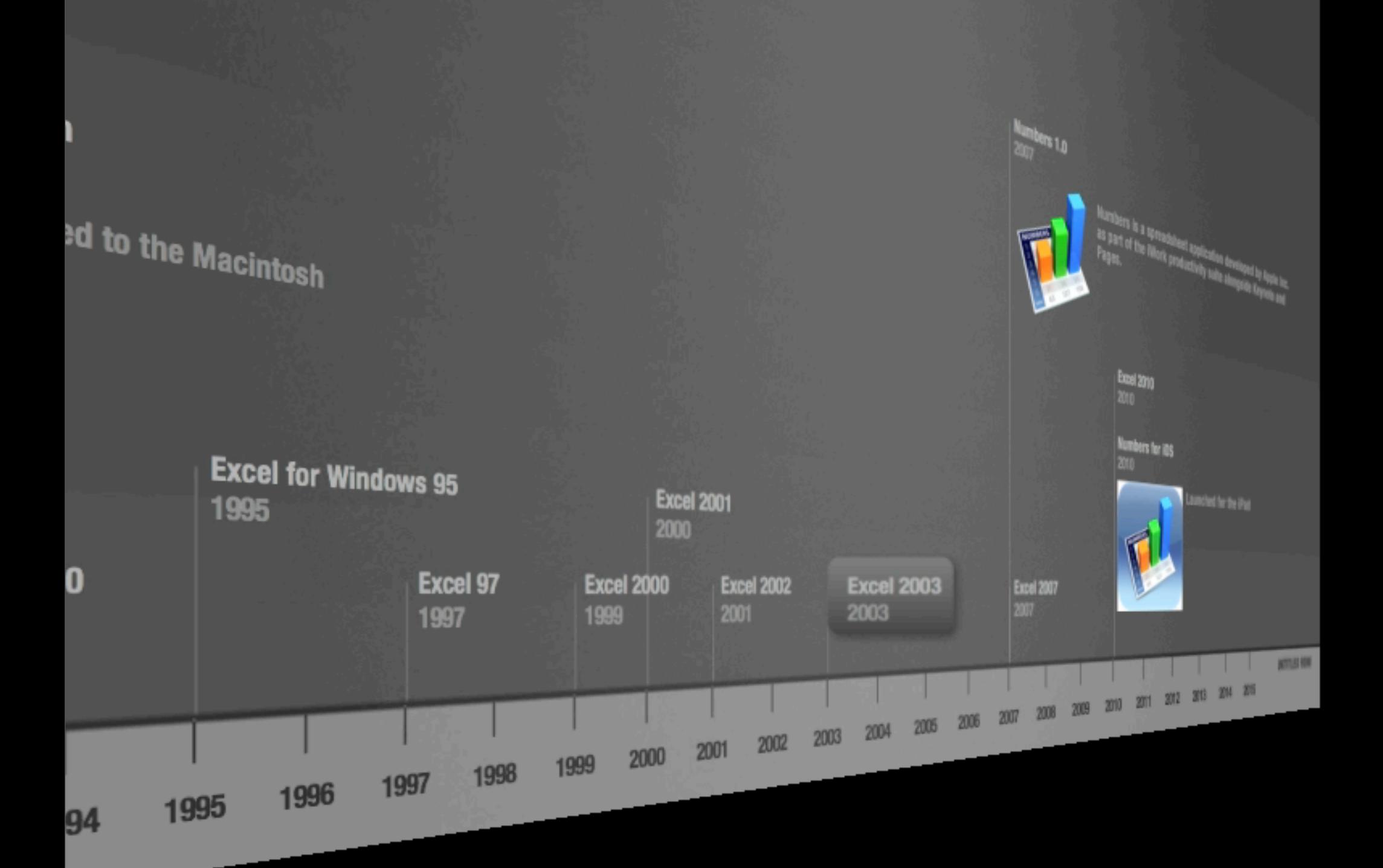

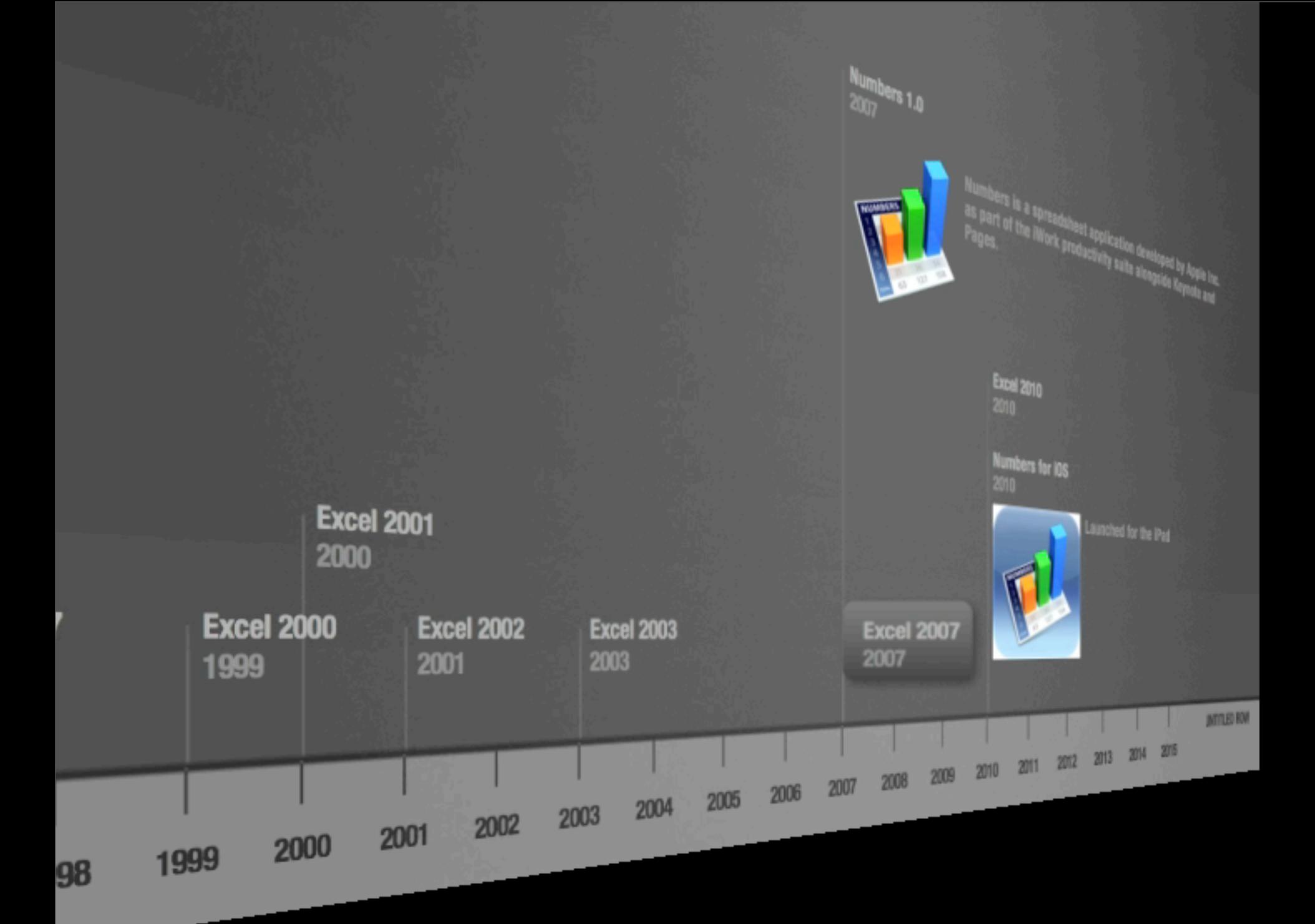

#### **Numbers 1.0** 2007

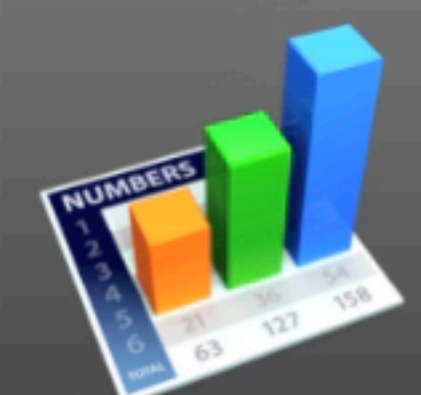

 $Excel$   $2007$ 

Numbers is a spreadsheet application developed by Apple Inc. as part of the iWork productivity suite alongside Keynote and Pages.

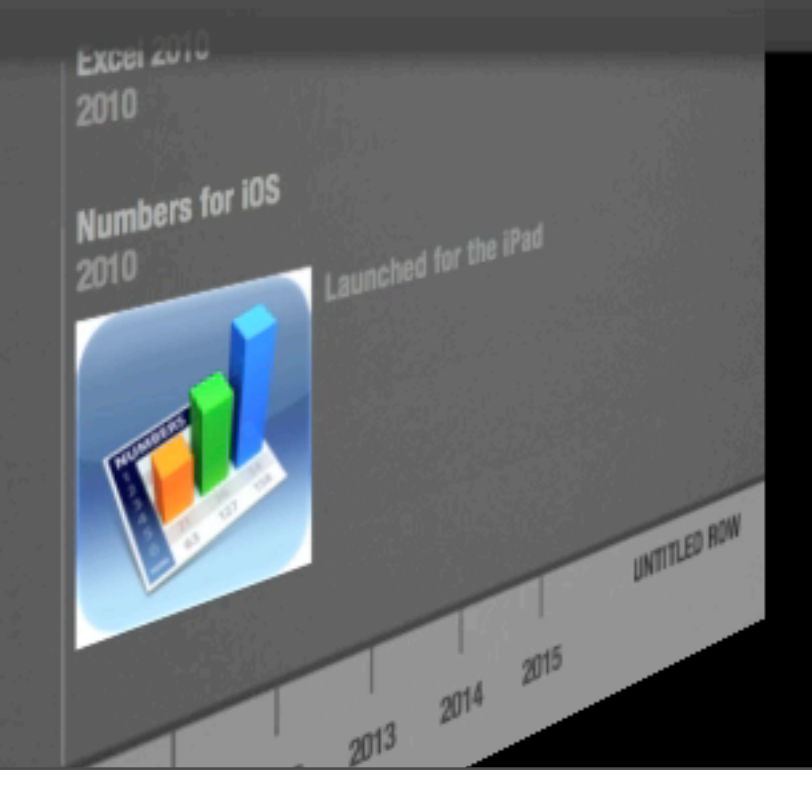

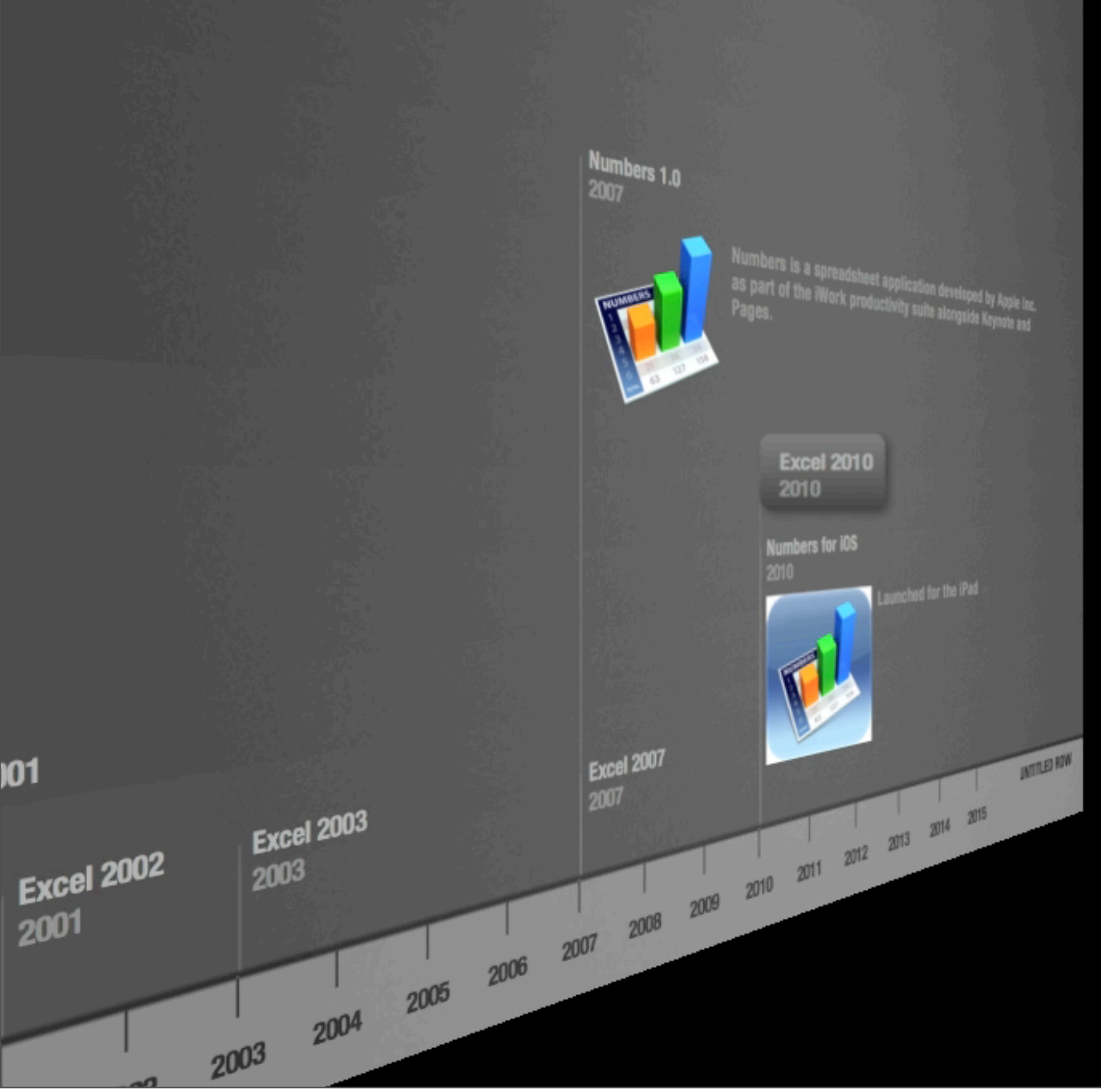

Tuesday, 20 November 12

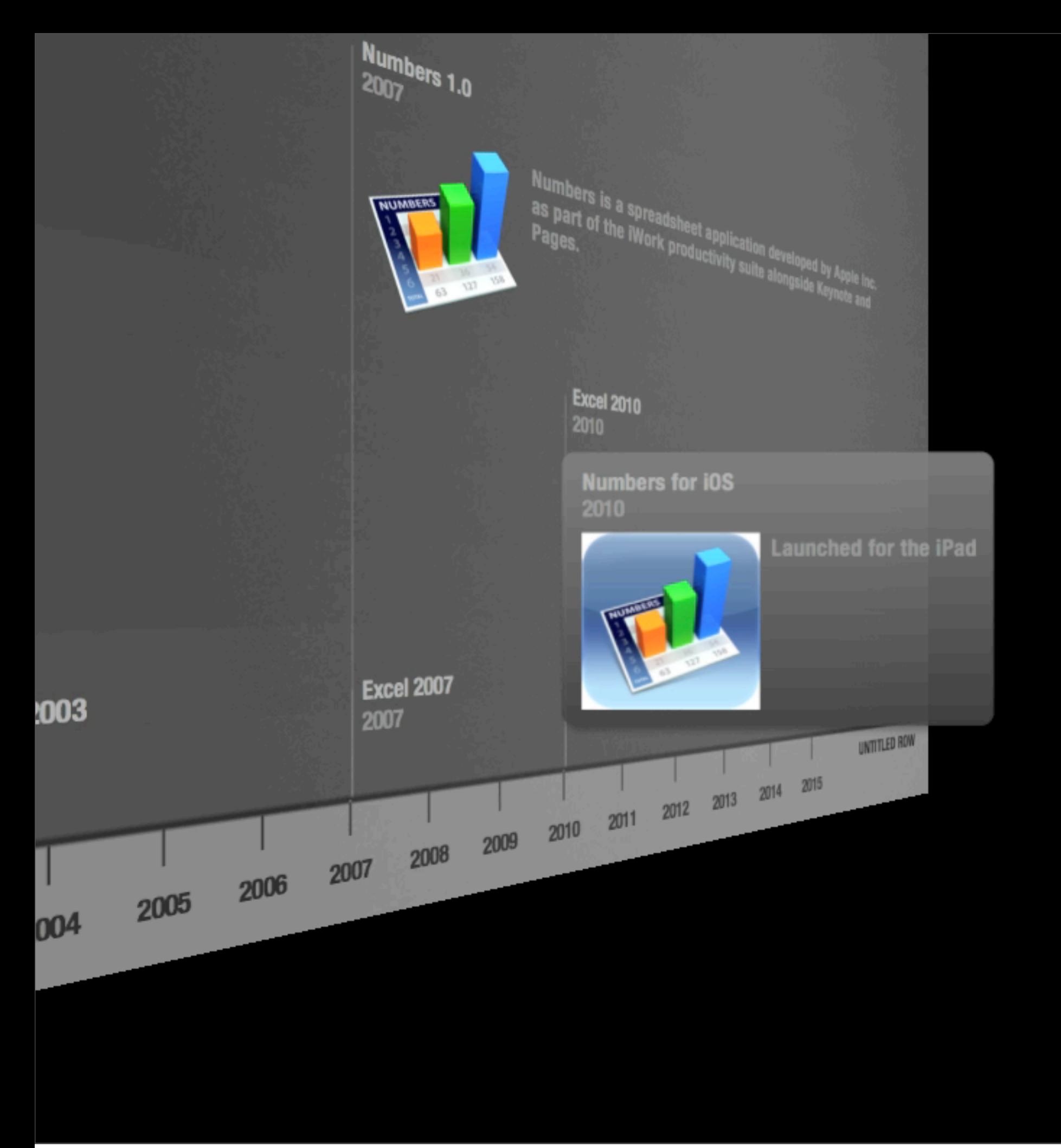

### **Two Horse Race** for Mac users

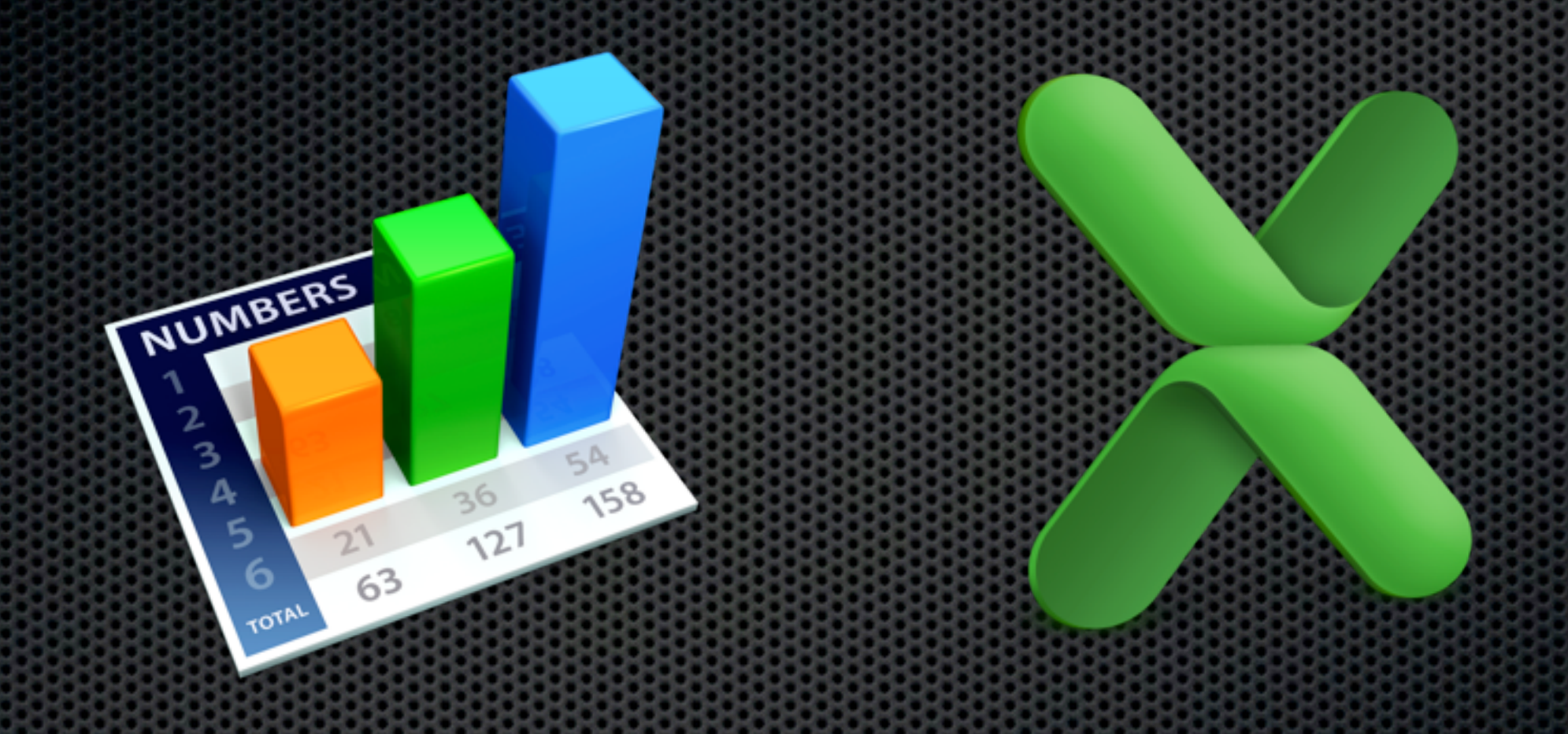

#### **Google Docs** Collaborative Spreadsheets

Tuesday, 20 November 12

### **Spreadsheet Fundamentals** Going to use Numbers on the Mac

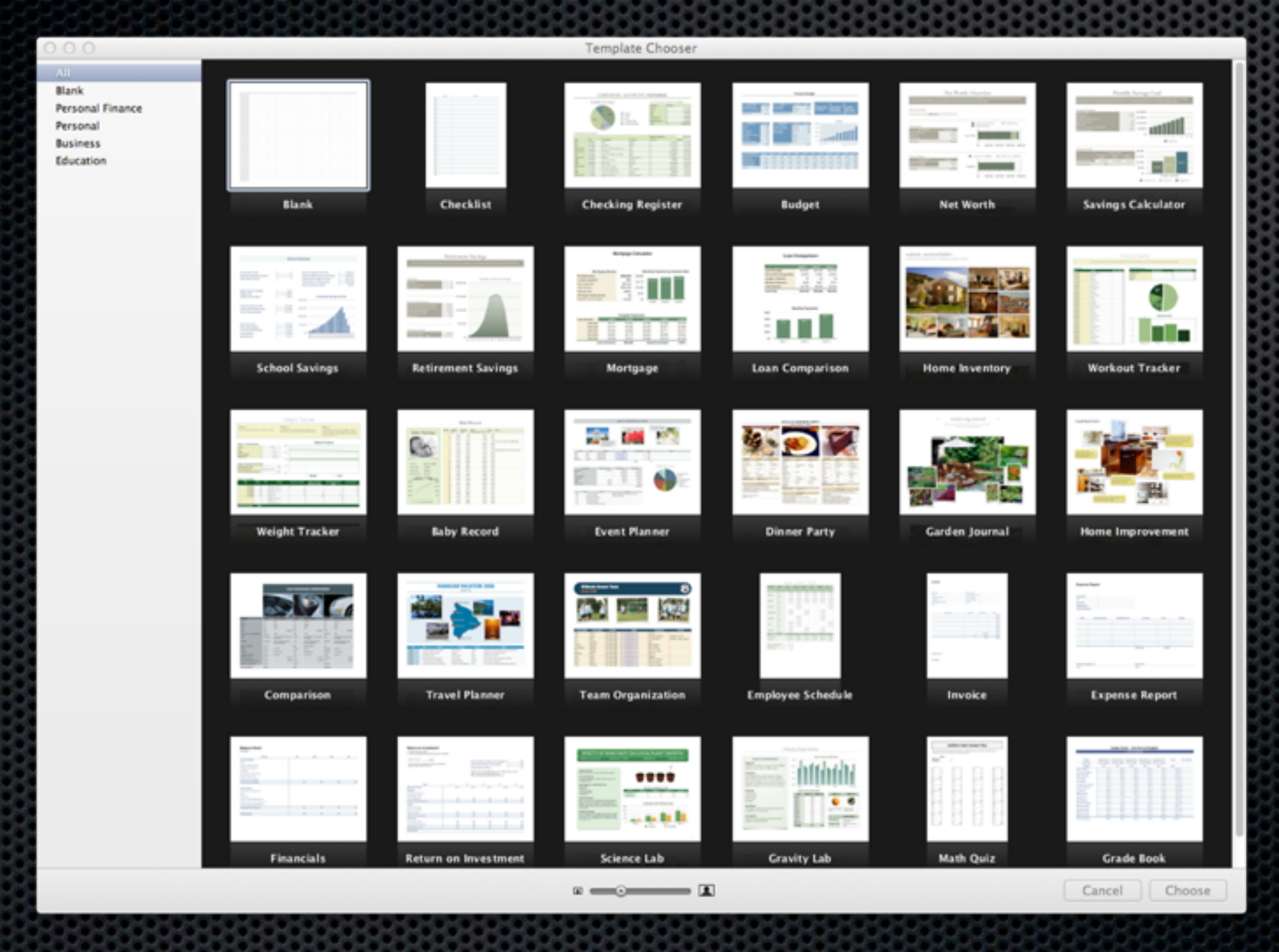

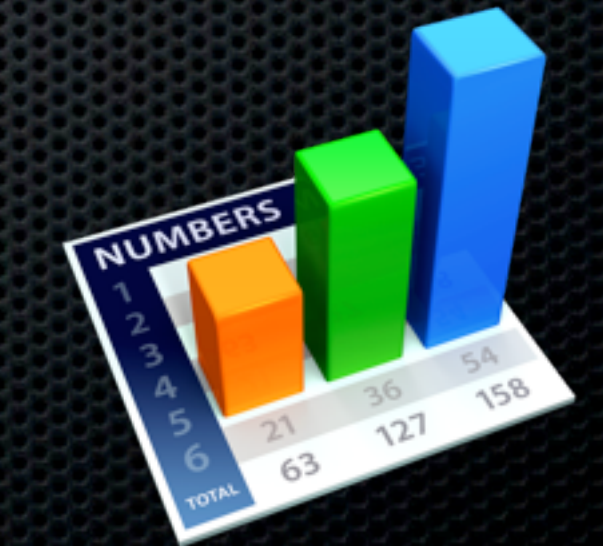

#### **Spreadsheet Fundamentals - Cells**

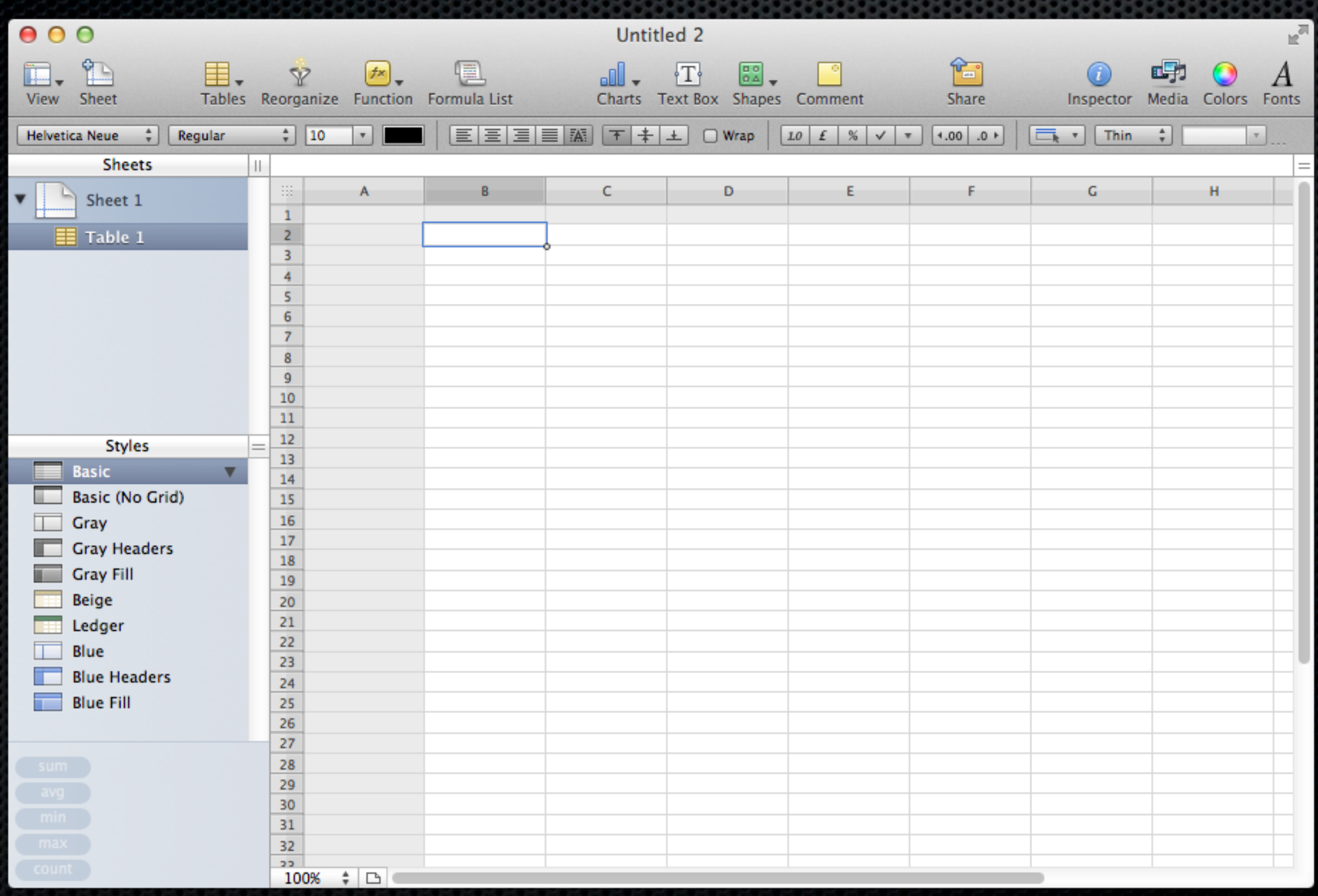

#### **Spreadsheet Fundamentals - Sheets & Tables**

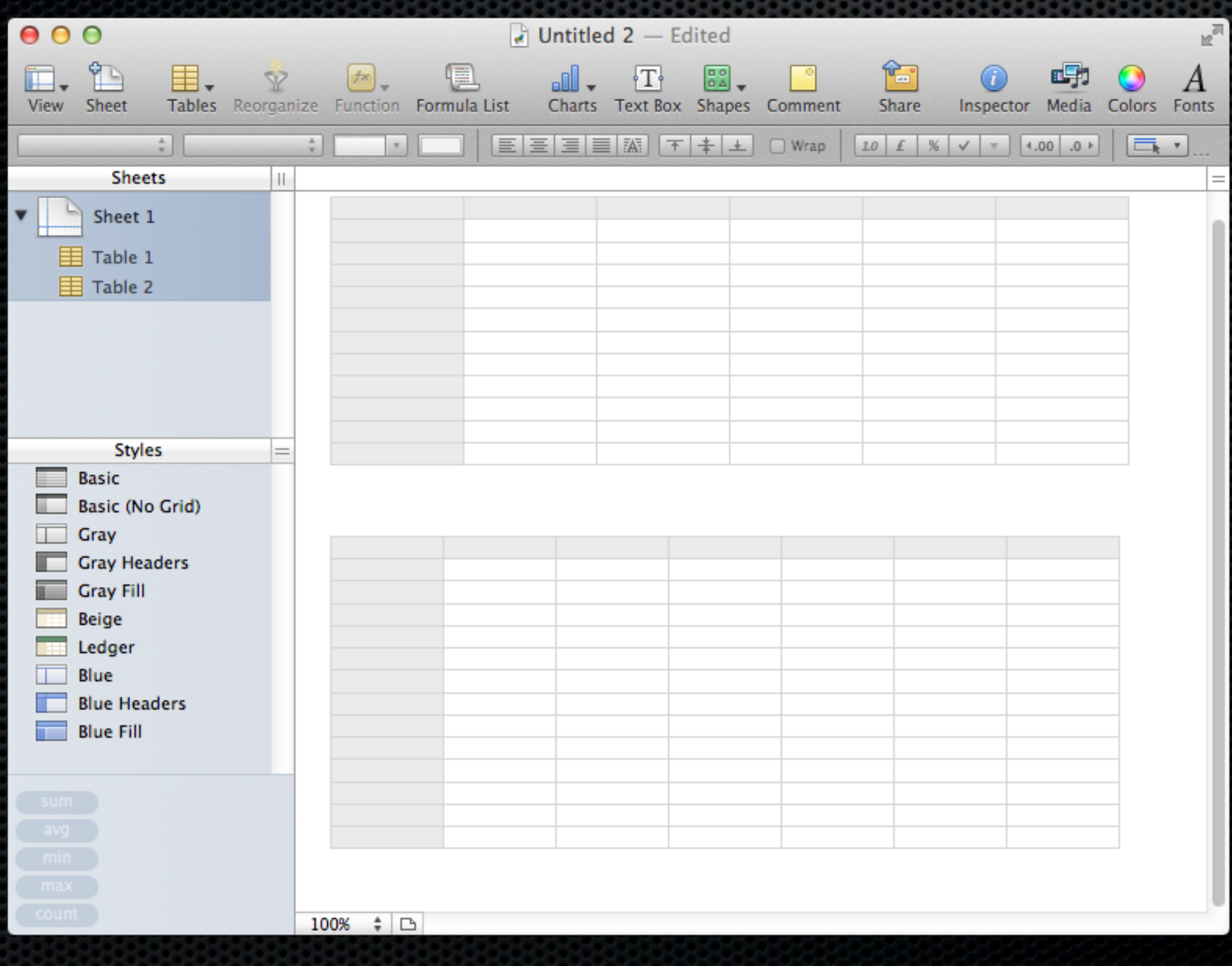

#### **Spreadsheet Fundamentals - Formulas**

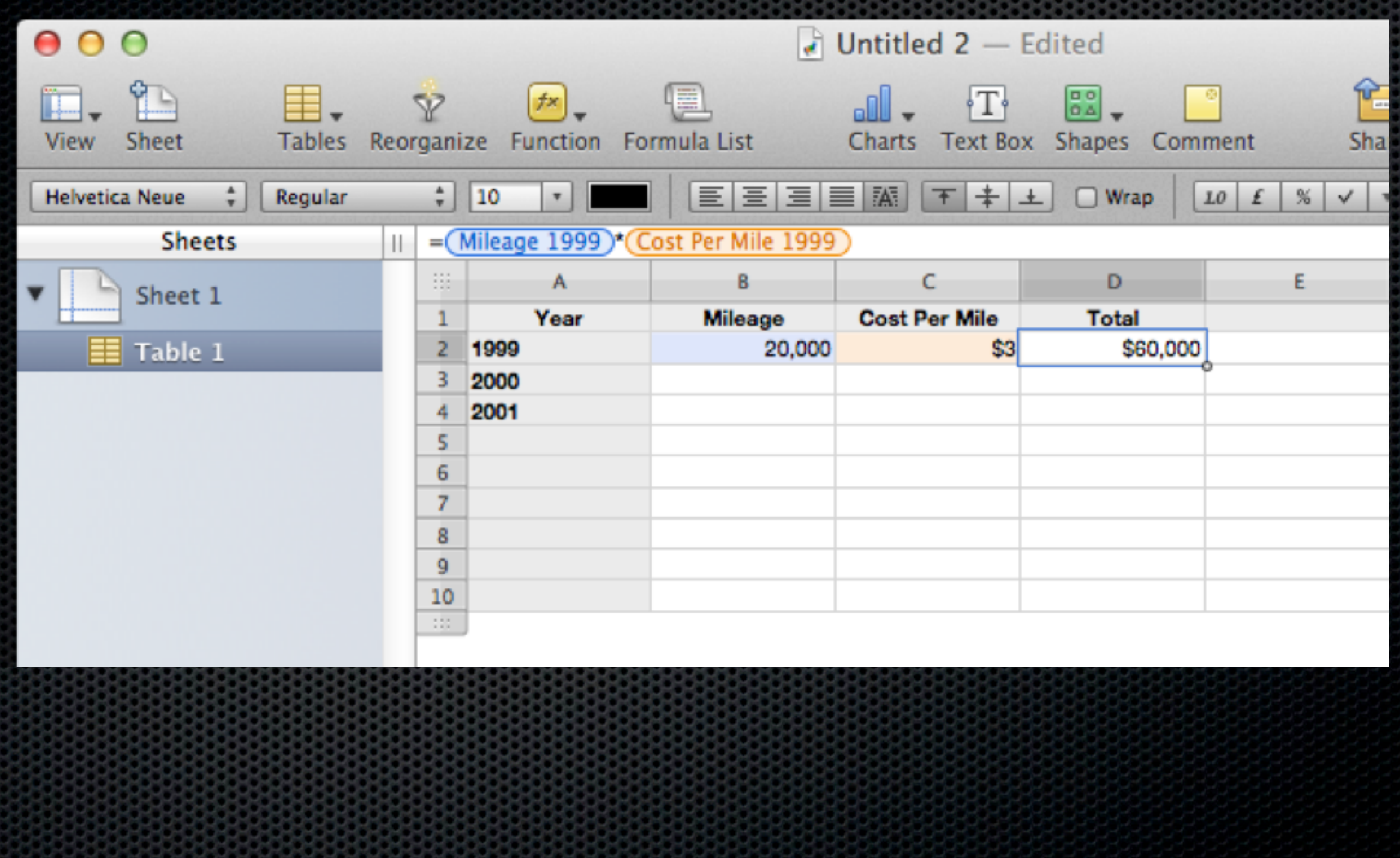

#### **Spreadsheet Fundamentals - Formulas**

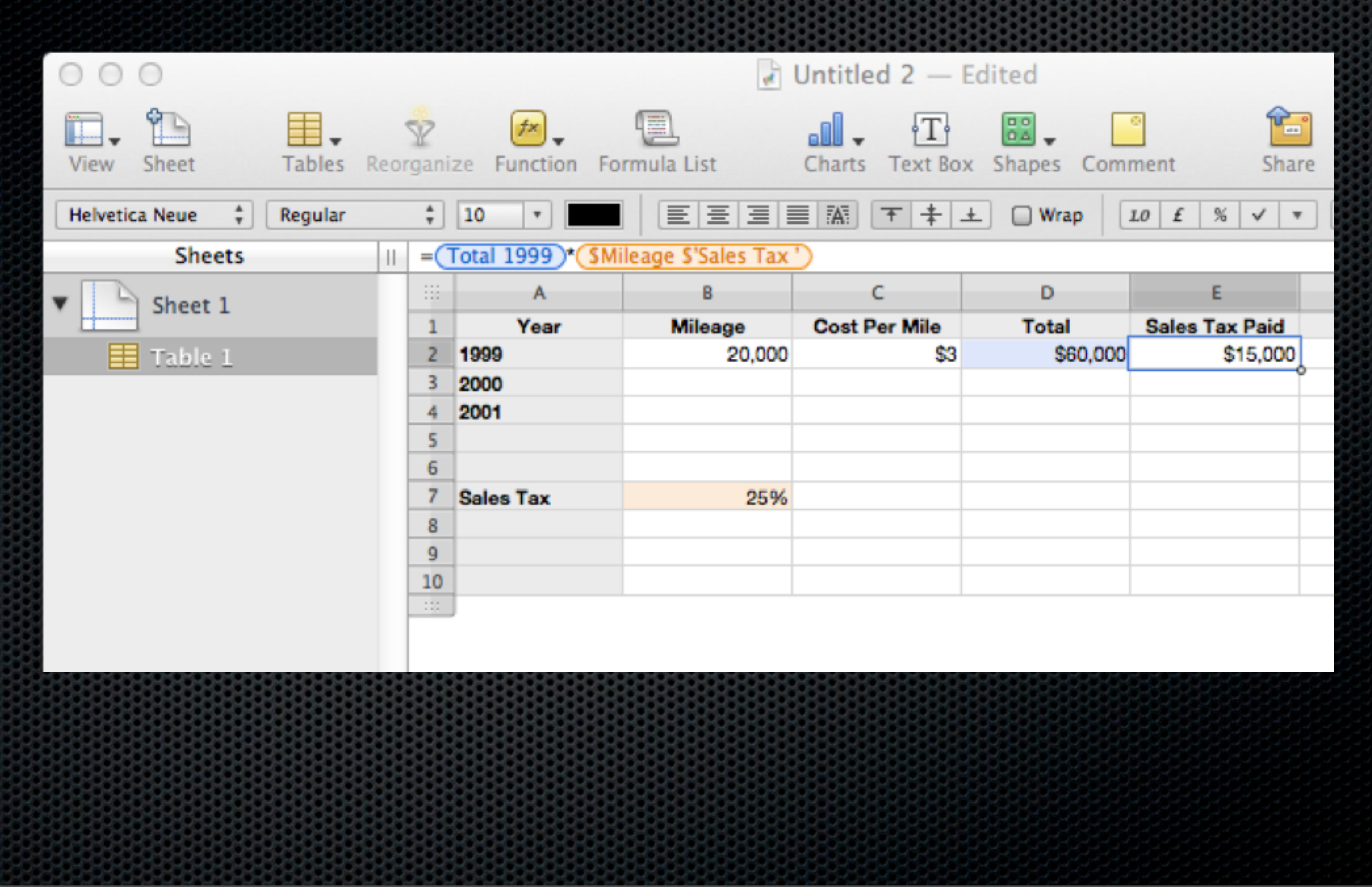

#### **Spreadsheet Fundamentals - Formulas**

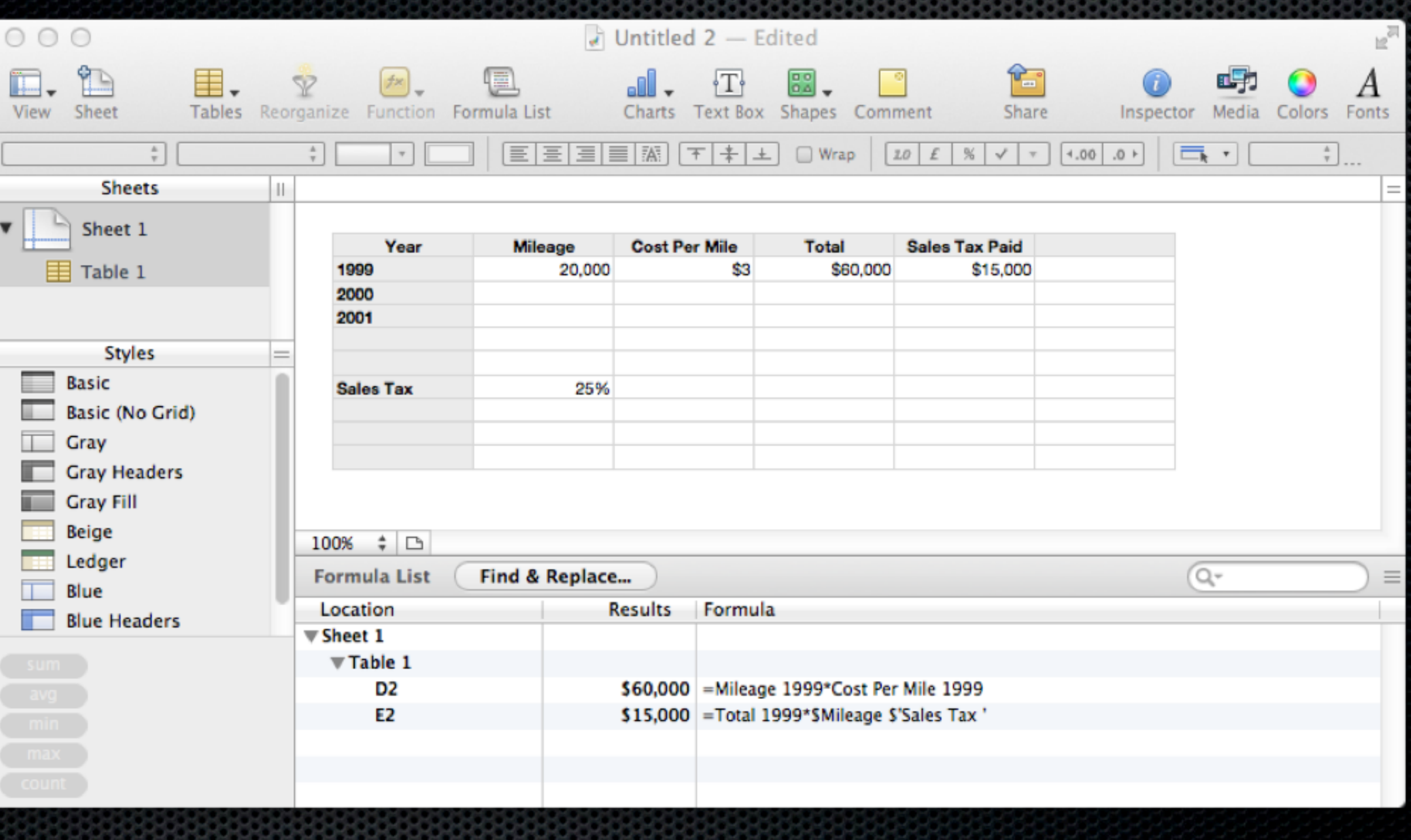

#### **Spreadsheet Fundamentals - Functions**

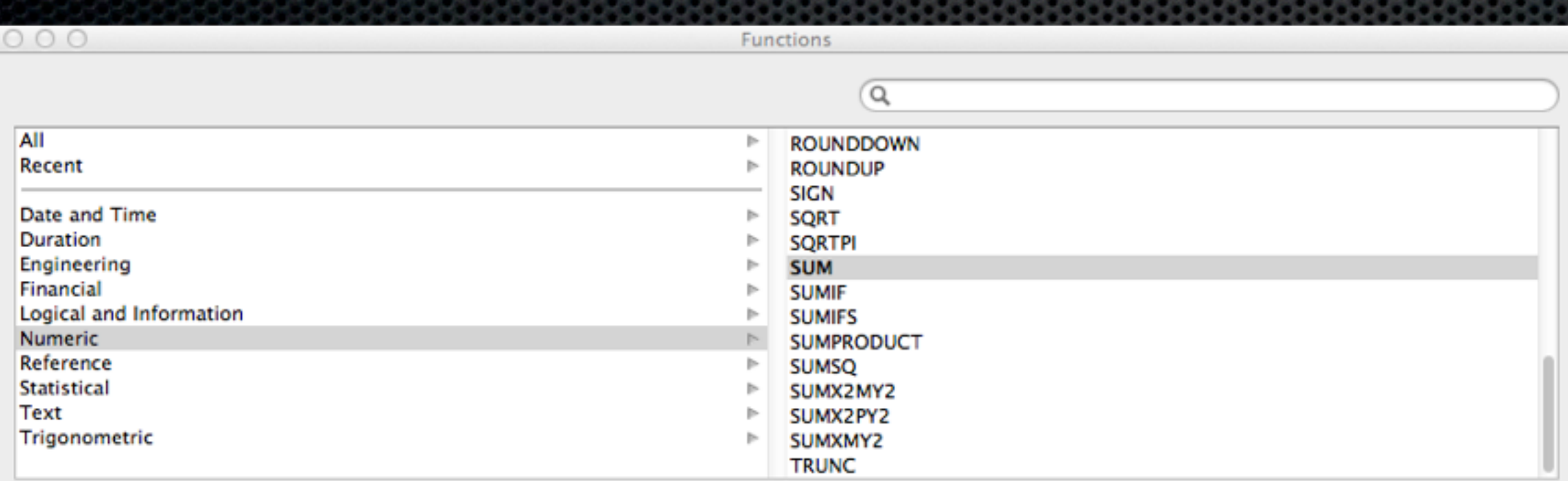

#### $f x$  sum

The SUM function returns the sum of a collection of numbers.

SUM(num-date-dur, num-date-dur...)

num-date-dur: A value. num-date-dur is a number value, a date/time value, or a duration value.

num-date-dur...: Optionally include one or more additional values. If more than one num-date-dur value is specified, they must all be of the same type.

**Insert Function** 

#### **Spreadsheet Fundamentals - Functions**

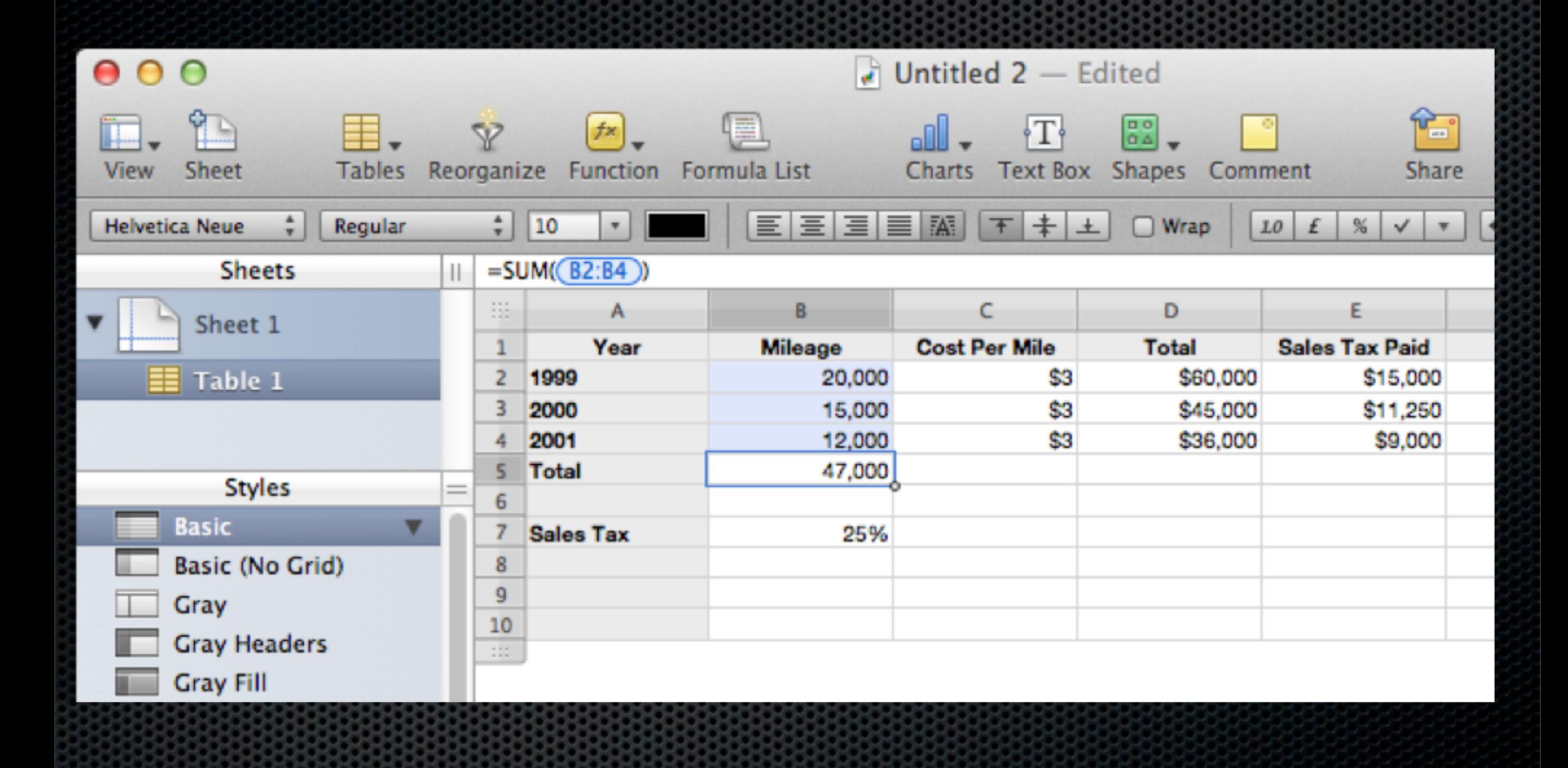

### **Numbers for the Mac**

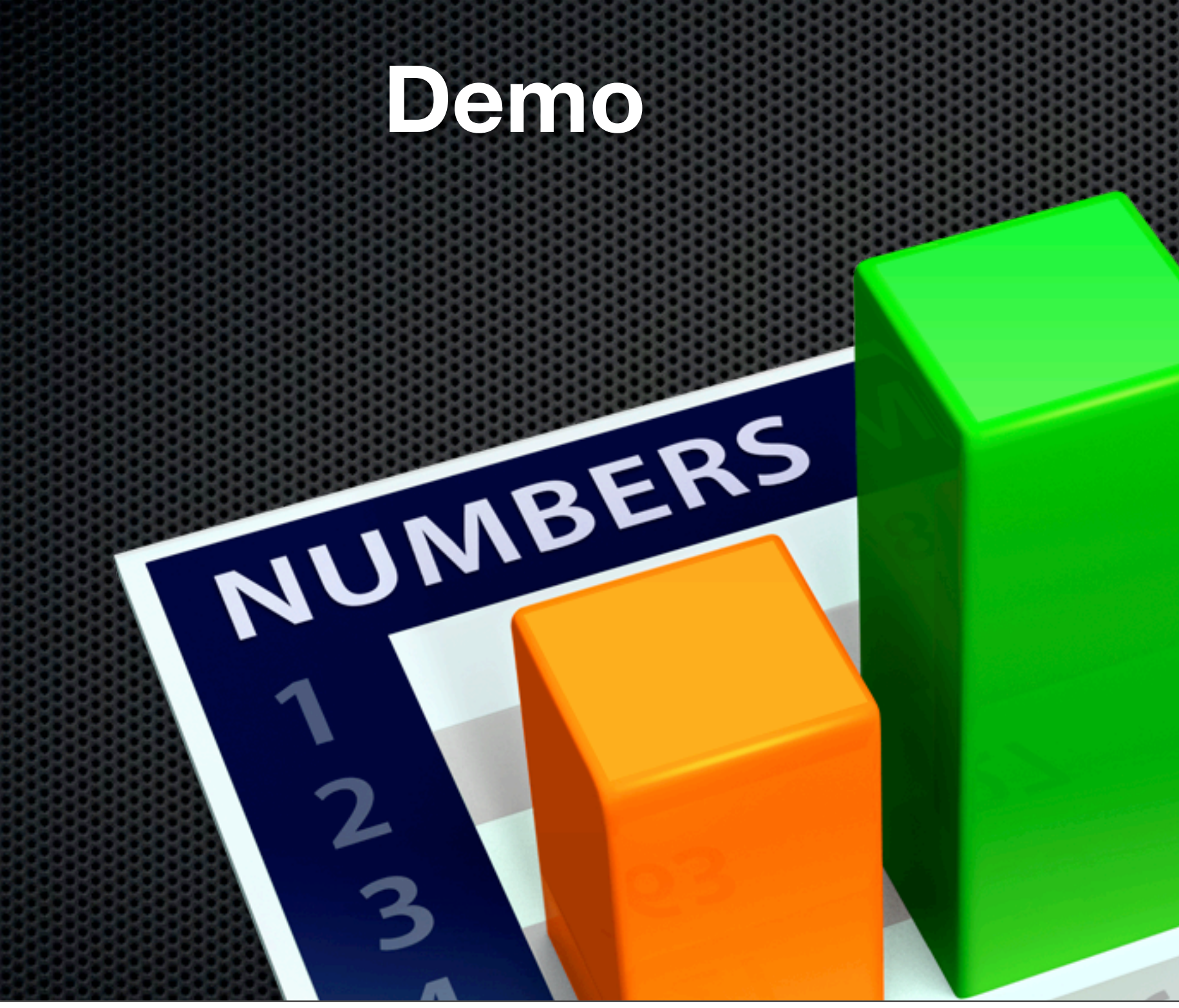

Tuesday, 20 November 12

### **Numbers for the Mac**

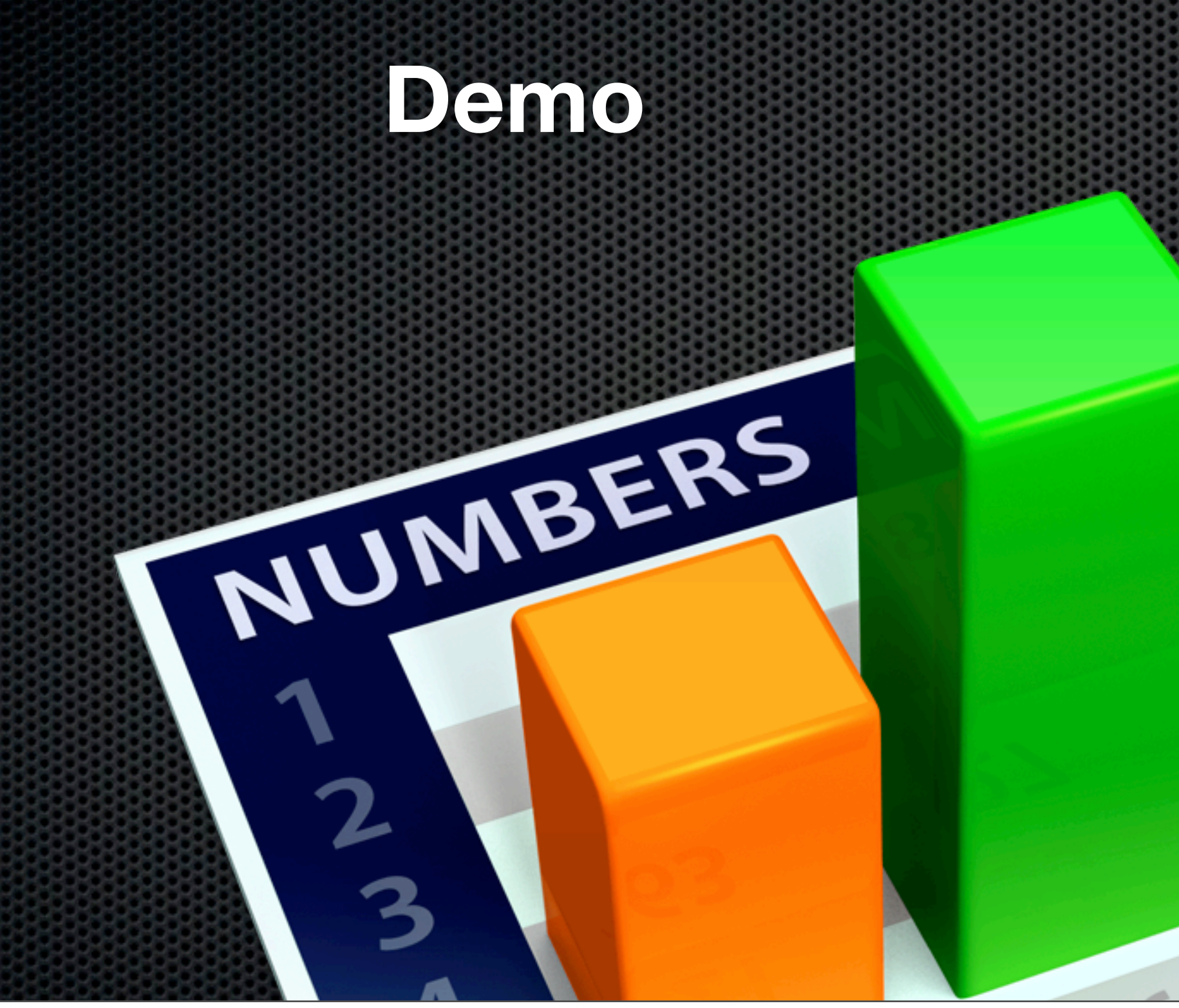

Tuesday, 20 November 12

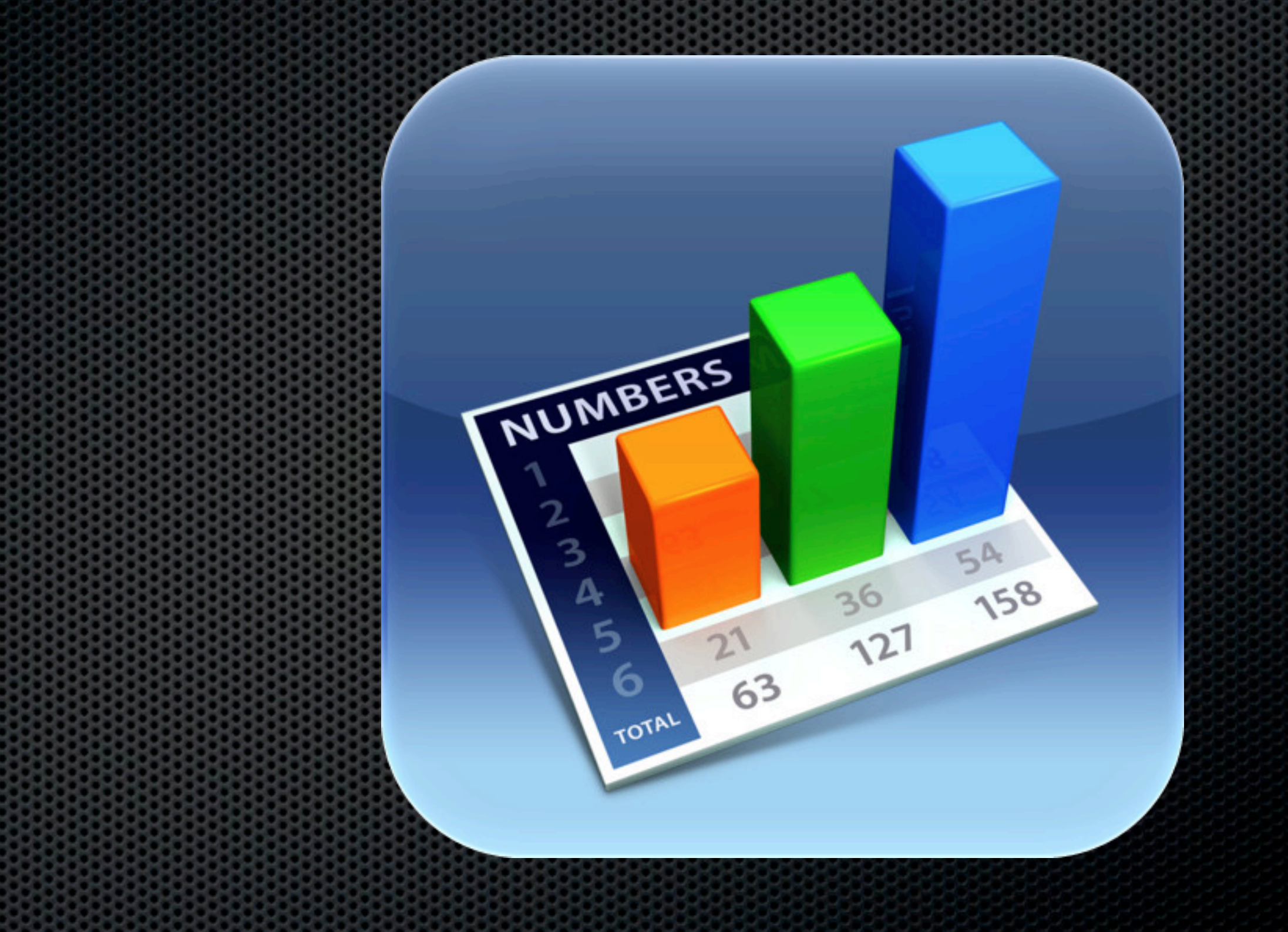

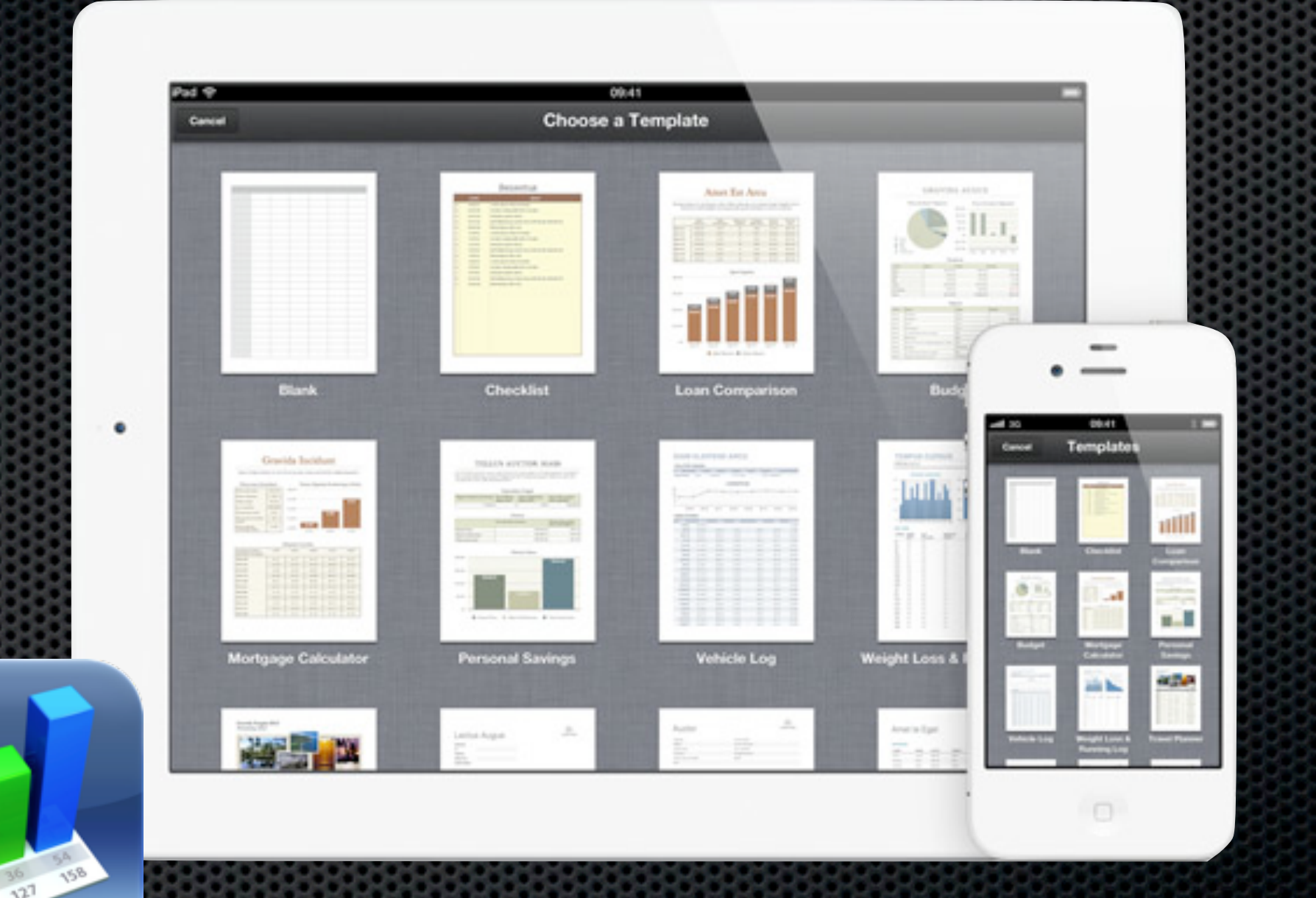

#### iCloud Support

### Enter data on the go!

![](_page_39_Picture_2.jpeg)

# **Sliders**

Steppers

Pop-ups

 $321$ 

![](_page_40_Picture_4.jpeg)

![](_page_41_Picture_1.jpeg)

**Demo**

![](_page_42_Picture_1.jpeg)

**Demo**

## **Excel on the Mac Pivot Tables**

- What is a Pivot Table?
- **. Why or when would you use** them?

### **Excel on the Mac What is a Pivot Table?**

It's a quick and easy way to summarise or visualise complex data in a spreadsheet

Unfortunately, not included in Numbers

### **Excel on the Mac Why or when would you use them?**

#### To go from this...

![](_page_45_Picture_15.jpeg)

## **Excel on the Mac**

#### To this...

![](_page_46_Picture_21.jpeg)

All in a few mouse clicks! **Demo**

## **Excel on the Mac**

#### To this...

![](_page_47_Picture_21.jpeg)

All in a few mouse clicks! **Demo**

# **Any Questions?**

Contact Details **Don McAllister** [screencastsonline@gmail.com](mailto:screencastsonline@gmail.com)

www.screencastsonline.com